**Graphics & Imaging > Video**

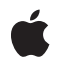

**2007-03-22**

#### á

Apple Inc. © 2004, 2007 Apple Inc. All rights reserved.

No part of this publication may be reproduced, stored in a retrieval system, or transmitted, in any form or by any means, mechanical, electronic, photocopying, recording, or otherwise, without prior written permission of Apple Inc., with the following exceptions: Any person is hereby authorized to store documentation on a single computer for personal use only and to print copies of documentation for personal use provided that the documentation contains Apple's copyright notice.

The Apple logo is a trademark of Apple Inc.

Use of the "keyboard" Apple logo (Option-Shift-K) for commercial purposes without the prior written consent of Apple may constitute trademark infringement and unfair competition in violation of federal and state laws.

No licenses, express or implied, are granted with respect to any of the technology described in this document. Apple retains all intellectual property rights associated with the technology described in this document. This document is intended to assist application developers to develop applications only for Apple-labeled computers.

Every effort has been made to ensure that the information in this document is accurate. Apple is not responsible for typographical errors.

Apple Inc. 1 Infinite Loop Cupertino, CA 95014 408-996-1010

Apple, the Apple logo, Mac, Mac OS, Quartz, QuickDraw, and QuickTime are trademarks of Apple Inc., registered in the United States and other countries.

Aperture is a trademark of Apple Inc.

OpenGL is a registered trademark of Silicon Graphics, Inc.

Simultaneously published in the United States and Canada.

**Even though Apple has reviewed this document, APPLE MAKESNOWARRANTYOR REPRESENTATION, EITHER EXPRESS OR IMPLIED, WITH RESPECT TO THIS DOCUMENT, ITS QUALITY, ACCURACY, MERCHANTABILITY,OR FITNESS FOR A PARTICULAR PURPOSE. AS A RESULT, THIS DOCUMENT IS PROVIDED "AS IS," AND YOU, THE READER, ARE**

**ASSUMING THE ENTIRE RISK AS TO ITS QUALITY AND ACCURACY.**

**IN NO EVENT WILL APPLE BE LIABLE FOR DIRECT, INDIRECT, SPECIAL, INCIDENTAL, OR CONSEQUENTIALDAMAGES RESULTINGFROM ANY DEFECT OR INACCURACY IN THIS DOCUMENT, even if advised of the possibility of such damages.**

**THE WARRANTY AND REMEDIES SET FORTH ABOVE ARE EXCLUSIVE AND IN LIEU OF ALL OTHERS, ORAL OR WRITTEN, EXPRESS OR IMPLIED. No Apple dealer, agent, or employee is authorized to make any modification, extension, or addition to this warranty.**

**Some states do not allow the exclusion orlimitation of implied warranties or liability for incidental or consequential damages, so the above limitation or exclusion may not apply to you. This warranty gives you specific legal rights, and you may also have other rights which vary from state to state.**

## Contents

### **Core Video [Reference](#page-6-0) 7**

[Overview](#page-6-1) 7 [Functions](#page-6-2) by Task 7 CVBuffer [Functions](#page-6-3) 7 [CVDisplayLink](#page-7-0) Functions 8 [CVHostTime](#page-8-0) Functions 9 [CVImageBuffer](#page-8-1) Functions 9 [CVOpenGLBuffer](#page-9-0) Functions 10 [CVOpenGLBufferPool](#page-9-1) Functions 10 [CVOpenGLTexture](#page-9-2) Functions 10 [CVOpenGLTextureCache](#page-10-0) Functions 11 [CVPixelBuffer](#page-10-1) Functions 11 [CVPixelBufferPool](#page-11-0) Functions 12 [CVPixelFormatDescription](#page-12-0) Functions 13 [Functions](#page-12-1) 13 [CVBufferGetAttachment](#page-12-2) 13 [CVBufferGetAttachments](#page-13-0) 14 [CVBufferPropagateAttachments](#page-13-1) 14 [CVBufferRelease](#page-14-0) 15 [CVBufferRemoveAllAttachments](#page-14-1) 15 [CVBufferRemoveAttachment](#page-15-0) 16 [CVBufferRetain](#page-15-1) 16 [CVBufferSetAttachment](#page-16-0) 17 [CVBufferSetAttachments](#page-17-0) 18 [CVDisplayLinkCreateWithActiveCGDisplays](#page-17-1) 18 [CVDisplayLinkCreateWithCGDisplay](#page-18-0) 19 [CVDisplayLinkCreateWithCGDisplays](#page-19-0) 20 [CVDisplayLinkCreateWithOpenGLDisplayMask](#page-19-1) 20 [CVDisplayLinkGetActualOutputVideoRefreshPeriod](#page-20-0) 21 [CVDisplayLinkGetCurrentCGDisplay](#page-20-1) 21 [CVDisplayLinkGetCurrentTime](#page-21-0) 22 [CVDisplayLinkGetNominalOutputVideoRefreshPeriod](#page-21-1) 22 [CVDisplayLinkGetOutputVideoLatency](#page-22-0) 23 [CVDisplayLinkGetTypeID](#page-22-1) 23 [CVDisplayLinkIsRunning](#page-22-2) 23 [CVDisplayLinkRelease](#page-23-0) 24 [CVDisplayLinkRetain](#page-23-1) 24 [CVDisplayLinkSetCurrentCGDisplay](#page-24-0) 25 [CVDisplayLinkSetCurrentCGDisplayFromOpenGLContext](#page-24-1) 25 [CVDisplayLinkSetOutputCallback](#page-25-0) 26 [CVDisplayLinkStart](#page-26-0) 27

[CVDisplayLinkStop](#page-26-1) 27 [CVDisplayLinkTranslateTime](#page-27-0) 28 [CVGetCurrentHostTime](#page-28-0) 29 [CVGetHostClockFrequency](#page-28-1) 29 [CVGetHostClockMinimumTimeDelta](#page-28-2) 29 [CVImageBufferGetCleanRect](#page-29-0) 30 [CVImageBufferGetColorSpace](#page-29-1) 30 [CVImageBufferGetDisplaySize](#page-30-0) 31 [CVImageBufferGetEncodedSize](#page-30-1) 31 [CVOpenGLBufferAttach](#page-31-0) 32 [CVOpenGLBufferCreate](#page-31-1) 32 [CVOpenGLBufferGetAttributes](#page-32-0) 33 [CVOpenGLBufferGetTypeID](#page-32-1) 33 [CVOpenGLBufferPoolCreate](#page-33-0) 34 [CVOpenGLBufferPoolCreateOpenGLBuffer](#page-33-1) 34 [CVOpenGLBufferPoolGetAttributes](#page-34-0) 35 [CVOpenGLBufferPoolGetOpenGLBufferAttributes](#page-34-1) 35 [CVOpenGLBufferPoolGetTypeID](#page-35-0) 36 [CVOpenGLBufferPoolRelease](#page-35-1) 36 [CVOpenGLBufferPoolRetain](#page-36-0) 37 [CVOpenGLBufferRelease](#page-36-1) 37 [CVOpenGLBufferRetain](#page-36-2) 37 [CVOpenGLTextureCacheCreate](#page-37-0) 38 [CVOpenGLTextureCacheCreateTextureFromImage](#page-38-0) 39 [CVOpenGLTextureCacheFlush](#page-38-1) 39 [CVOpenGLTextureCacheGetTypeID](#page-39-0) 40 [CVOpenGLTextureCacheRelease](#page-39-1) 40 [CVOpenGLTextureCacheRetain](#page-40-0) 41 [CVOpenGLTextureGetCleanTexCoords](#page-40-1) 41 [CVOpenGLTextureGetName](#page-41-0) 42 [CVOpenGLTextureGetTarget](#page-42-0) 43 [CVOpenGLTextureGetTypeID](#page-42-1) 43 [CVOpenGLTextureIsFlipped](#page-42-2) 43 [CVOpenGLTextureRelease](#page-43-0) 44 [CVOpenGLTextureRetain](#page-43-1) 44 [CVPixelBufferCreate](#page-44-0) 45 [CVPixelBufferCreateResolvedAttributesDictionary](#page-45-0) 46 [CVPixelBufferCreateWithBytes](#page-45-1) 46 [CVPixelBufferCreateWithPlanarBytes](#page-47-0) 48 [CVPixelBufferFillExtendedPixels](#page-48-0) 49 [CVPixelBufferGetBaseAddress](#page-48-1) 49 [CVPixelBufferGetBaseAddressOfPlane](#page-49-0) 50 [CVPixelBufferGetBytesPerRow](#page-50-0) 51 [CVPixelBufferGetBytesPerRowOfPlane](#page-50-1) 51 [CVPixelBufferGetDataSize](#page-51-0) 52 [CVPixelBufferGetExtendedPixels](#page-51-1) 52

[CVPixelBufferGetHeight](#page-52-0) 53 [CVPixelBufferGetHeightOfPlane](#page-52-1) 53 [CVPixelBufferGetPixelFormatType](#page-53-0) 54 [CVPixelBufferGetPlaneCount](#page-53-1) 54 [CVPixelBufferGetTypeID](#page-53-2) 54 [CVPixelBufferGetWidth](#page-54-0) 55 [CVPixelBufferGetWidthOfPlane](#page-54-1) 55 [CVPixelBufferIsPlanar](#page-55-0) 56 [CVPixelBufferLockBaseAddress](#page-55-1) 56 [CVPixelBufferPoolCreate](#page-56-0) 57 [CVPixelBufferPoolCreatePixelBuffer](#page-56-1) 57 [CVPixelBufferPoolGetAttributes](#page-57-0) 58 [CVPixelBufferPoolGetPixelBufferAttributes](#page-58-0) 59 [CVPixelBufferPoolGetTypeID](#page-58-1) 59 [CVPixelBufferPoolRelease](#page-58-2) 59 [CVPixelBufferPoolRetain](#page-59-0) 60 [CVPixelBufferRelease](#page-59-1) 60 [CVPixelBufferRetain](#page-60-0) 61 [CVPixelBufferUnlockBaseAddress](#page-60-1) 61 [CVPixelFormatDescriptionArrayCreateWithAllPixelFormatTypes](#page-61-0) 62 [CVPixelFormatDescriptionCreateWithPixelFormatType](#page-61-1) 62 [CVPixelFormatDescriptionRegisterDescriptionWithPixelFormatType](#page-62-0) 63 [Callbacks](#page-62-1) 63 [CVDisplayLinkOutputCallback](#page-62-2) 63 [CVFillExtendedPixelsCallBack](#page-64-0) 65 [CVPixelBufferReleaseBytesCallback](#page-64-1) 65 [CVPixelBufferReleasePlanarBytesCallback](#page-65-0) 66 Data [Types](#page-66-0) 67 [CVBufferRef](#page-66-1) 67 [CVDisplayLinkRef](#page-66-2) 67 [CVFillExtendedPixelsCallbackData](#page-66-3) 67 [CVImageBufferRef](#page-67-0) 68 [CVOptionFlags](#page-67-1) 68 [CVOpenGLBufferRef](#page-68-0) 69 [CVOpenGLBufferPoolRef](#page-68-1) 69 [CVOpenGLTextureRef](#page-68-2) 69 [CVOpenGLTextureCacheRef](#page-68-3) 69 [CVPixelBufferRef](#page-69-0) 70 [CVPixelBufferPoolRef](#page-69-1) 70 [CVReturn](#page-69-2) 70 [CVSMPTETime](#page-70-0) 71 [CVTime](#page-70-1) 71 [CVTimeStamp](#page-71-0) 72 [Constants](#page-72-0) 73 CVBuffer [Attachment](#page-72-1) Keys 73 CVBuffer [Attachment](#page-73-0) Modes 74

CVBuffer [Attribute](#page-73-1) Keys 74 CVTime [Constants](#page-74-0) 75 [CVTime](#page-74-1) Values 75 [CVTimeStamp](#page-74-2) Flags 75 Image Buffer [Attachment](#page-76-0) Keys 77 OpenGL Buffer [Attribute](#page-79-0) Keys 80 OpenGL Buffer Pool [Attribute](#page-80-0) Keys 81 Pixel Buffer [Attribute](#page-80-1) Keys 81 Pixel Buffer Pool [Attribute](#page-82-0) Keys 83 Pixel Format [Description](#page-82-1) Keys 83 [SMPTE](#page-85-0) State Flags 86 [SMPTE](#page-86-0) Time Types 87 Result [Codes](#page-87-0) 88

#### **[Document](#page-90-0) Revision History 91**

**[Index](#page-92-0) 93**

<span id="page-6-0"></span>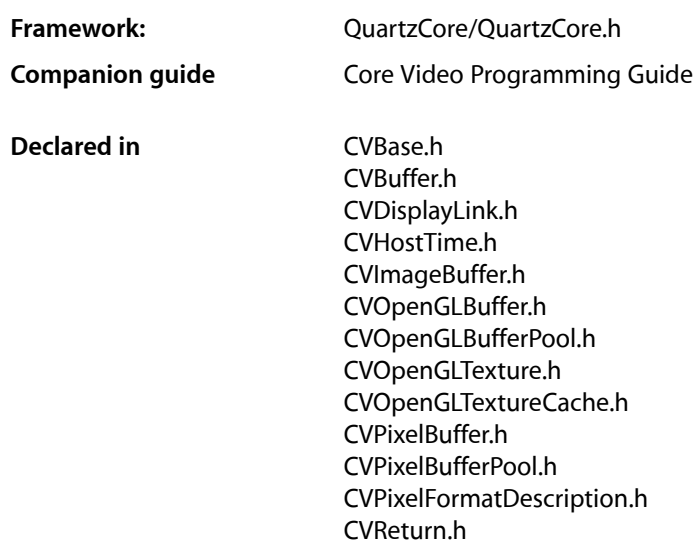

## <span id="page-6-1"></span>**Overview**

Core Video is a new pipeline model for digital video in Mac OS X. Partitioning the processing into discrete steps makes it simpler for developers to access and manipulate individual frames without having to worry about translating between data types (QuickTime, OpenGL, and so on) or display synchronization issues.

Core Video is available in:

- <span id="page-6-2"></span>■ Mac OS X v10.4 and later
- <span id="page-6-3"></span>■ Mac OS X v10.3 when OuickTime 7.0 or later is installed

# Functions by Task

### **CVBuffer Functions**

Core Video buffer functions operate on all Core Video buffer types, including pixel buffers and OpenGL buffers, as well as OpenGL textures.

#### [CVBufferGetAttachment](#page-12-2) (page 13)

Returns a specific attachment of a Core Video buffer.

```
CVBufferGetAttachments (page 14)
```
Returns all attachments of a Core Video buffer.

```
CVBufferPropagateAttachments (page 14)
```
Copies all propagatable attachments from one Core Video buffer to another.

[CVBufferRelease](#page-14-0) (page 15)

Releases a Core Video buffer.

```
CVBufferRemoveAllAttachments (page 15)
      Removes all attachments of a Core Video buffer.
```
[CVBufferRemoveAttachment](#page-15-0) (page 16) Removes a specific attachment of a Core Video buffer.

- [CVBufferRetain](#page-15-1) (page 16) Retains a Core Video buffer.
- [CVBufferSetAttachment](#page-16-0) (page 17) Sets or adds an attachment of a Core Video buffer.

<span id="page-7-0"></span>[CVBufferSetAttachments](#page-17-0) (page 18)

#### Sets a set of attachments for a Core Video buffer.

### **CVDisplayLink Functions**

The main purpose of the CoreVideo display link to provide a separate high-priority thread to notify your application when a given display will need each frame. How often a frame isrequested is based on the refresh rate of the display device currently associated with the display link. A CoreVideo display link is represented in code by the CVDisplayLinkRef type. The display link API uses the Core Foundation class system internally to provide reference counting behaviour and other useful properties.

```
CVDisplayLinkCreateWithCGDisplay (page 19)
      Creates a display link for a single display.
CVDisplayLinkCreateWithActiveCGDisplays (page 18)
      Creates a display link capable of being used with all active displays.
CVDisplayLinkCreateWithCGDisplays (page 20)
      Creates a display link for an array of displays.
CVDisplayLinkCreateWithOpenGLDisplayMask (page 20)
      Creates a display link from an OpenGL display mask.
CVDisplayLinkGetActualOutputVideoRefreshPeriod (page 21)
      Retrieves the actual output refresh period of a display as measured by the host time base.
CVDisplayLinkGetCurrentCGDisplay (page 21)
      Gets the current display associated with a display link.
CVDisplayLinkGetCurrentTime (page 22)
      Retrieves the current ("now") time of a given display link.
CVDisplayLinkGetNominalOutputVideoRefreshPeriod (page 22)
      Retrieves the nominal refresh period of a display link.
CVDisplayLinkGetOutputVideoLatency (page 23)
      Retrieves the nominal latency of a display link.
CVDisplayLinkGetTypeID (page 23)
      Obtains the Core Foundation ID for the display link data type.
```
[CVDisplayLinkIsRunning](#page-22-2) (page 23)

[CVDisplayLinkRelease](#page-23-0) (page 24) Releases a display link.

Indicates whether a given display link is running.

[CVDisplayLinkRetain](#page-23-1) (page 24) Retains a display link. [CVDisplayLinkSetCurrentCGDisplay](#page-24-0) (page 25) Sets the current display of a display link. [CVDisplayLinkSetCurrentCGDisplayFromOpenGLContext](#page-24-1) (page 25) Selects the display link most optimal for the current renderer of an OpenGL context. [CVDisplayLinkSetOutputCallback](#page-25-0) (page 26) Set the renderer output callback function. [CVDisplayLinkStart](#page-26-0) (page 27) Activates a display link. [CVDisplayLinkStop](#page-26-1) (page 27) Stops a display link. [CVDisplayLinkTranslateTime](#page-27-0) (page 28) Translates the time in the display link's time base from one representation to another.

### <span id="page-8-0"></span>**CVHostTime Functions**

[CVGetCurrentHostTime](#page-28-0) (page 29) Retrieves the current value of the host time base. [CVGetHostClockFrequency](#page-28-1) (page 29) Retrieve the frequency of the host time base.

<span id="page-8-1"></span>[CVGetHostClockMinimumTimeDelta](#page-28-2) (page 29) Retrieve the smallest possible increment in the host time base.

### **CVImageBuffer Functions**

The functions in this section operate on Core Video buffers derived from the CVImageBuffer abstract type (CVImageBufferRef ); specifically, pixel buffers, OpenGL buffers, and OpenGL textures.

[CVImageBufferGetCleanRect](#page-29-0) (page 30)

Returns the source rectangle of a Core Video image buffer that represents the clean aperture of the buffer in encoded pixels.

[CVImageBufferGetColorSpace](#page-29-1) (page 30)

Returns the color space of a Core Video image buffer.

[CVImageBufferGetDisplaySize](#page-30-0) (page 31)

Returns the nominal output display size, in square pixels, of a Core Video image buffer.

#### [CVImageBufferGetEncodedSize](#page-30-1) (page 31)

Returns the full encoded dimensions of a Core Video image buffer.

### <span id="page-9-0"></span>**CVOpenGLBuffer Functions**

The Core Video OpenGL buffer (type CVOpenGLBufferRef is a wrapper around the standard OpenGL pbuffer.

```
CVOpenGLBufferAttach (page 32)
```
Attaches an OpenGL context to a Core Video OpenGL buffer.

[CVOpenGLBufferCreate](#page-31-1) (page 32)

Create a new Core Video OpenGL buffer that can be used for OpenGL rendering purposes

[CVOpenGLBufferGetAttributes](#page-32-0) (page 33)

Obtains the attributes of a Core Video OpenGL buffer.

[CVOpenGLBufferGetTypeID](#page-32-1) (page 33)

Obtains the Core Foundation type ID for the OpenGL buffer type.

[CVOpenGLBufferRelease](#page-36-1) (page 37)

Releases a Core Video OpenGL buffer.

<span id="page-9-1"></span>[CVOpenGLBufferRetain](#page-36-2) (page 37) Retains a Core Video OpenGL buffer.

### **CVOpenGLBufferPool Functions**

An OpenGL buffer pool is a utility object for managing a set of OpenGL buffer objects for recycling.

[CVOpenGLBufferPoolCreate](#page-33-0) (page 34) Creates a new OpenGL buffer pool. [CVOpenGLBufferPoolCreateOpenGLBuffer](#page-33-1) (page 34) Creates a new OpenGL buffer from an OpenGL buffer pool. [CVOpenGLBufferPoolGetAttributes](#page-34-0) (page 35) Returns the pool attributes dictionary for an Open GL buffer pool. [CVOpenGLBufferPoolGetOpenGLBufferAttributes](#page-34-1) (page 35) Returns the attributes of OpenGL buffers that will be created from a buffer pool. [CVOpenGLBufferPoolGetTypeID](#page-35-0) (page 36) Obtains the Core Foundation ID for the OpenGL buffer pool type. [CVOpenGLBufferPoolRelease](#page-35-1) (page 36) Releases an OpenGL buffer pool. [CVOpenGLBufferPoolRetain](#page-36-0) (page 37) Retains an OpenGL buffer pool.

### <span id="page-9-2"></span>**CVOpenGLTexture Functions**

The Core Video OpenGL texture is a wrapper around the standard OpenGL texture type.

[CVOpenGLTextureGetCleanTexCoords](#page-40-1) (page 41)

Returns the texture coordinates for the part of the image that should be displayed.

[CVOpenGLTextureGetName](#page-41-0) (page 42)

Returns the texture target name of a CoreVideo OpenGL texture.

[CVOpenGLTextureGetTarget](#page-42-0) (page 43)

Returns the texture target (for example, GL\_TEXTURE\_2D) of an OpenGL texture.

[CVOpenGLTextureGetTypeID](#page-42-1) (page 43) Obtains the Core Foundation ID for the Core Video OpenGL texture type. [CVOpenGLTextureIsFlipped](#page-42-2) (page 43) Determines whether or not an OpenGL texture is flipped vertically. [CVOpenGLTextureRelease](#page-43-0) (page 44) Releases a Core Video OpenGL texture.

[CVOpenGLTextureRetain](#page-43-1) (page 44) Retains a Core Video OpenGL texture.

### <span id="page-10-0"></span>**CVOpenGLTextureCache Functions**

[CVOpenGLTextureCacheCreate](#page-37-0) (page 38) Creates an OpenGL texture cache.

[CVOpenGLTextureCacheCreateTextureFromImage](#page-38-0) (page 39) Creates an OpenGL texture object from an existing image buffer.

[CVOpenGLTextureCacheFlush](#page-38-1) (page 39) Flushes the OpenGL texture cache.

[CVOpenGLTextureCacheGetTypeID](#page-39-0) (page 40) Returns the Core Foundation ID of the texture cache type.

[CVOpenGLTextureCacheRelease](#page-39-1) (page 40) Releases an OpenGL texture cache.

<span id="page-10-1"></span>[CVOpenGLTextureCacheRetain](#page-40-0) (page 41) Retains an OpenGL texture cache.

### **CVPixelBuffer Functions**

A pixel buffer stores an image in main memory

[CVPixelBufferCreate](#page-44-0) (page 45)

Creates a single pixel buffer for a given size and pixel format.

[CVPixelBufferCreateResolvedAttributesDictionary](#page-45-0) (page 46)

Takes an array of CFDictionary objects describing various pixel buffer attributes and tries to resolve them into a single dictionary.

[CVPixelBufferCreateWithBytes](#page-45-1) (page 46)

Creates a pixel buffer for a given size and pixel format containing data specified by a memory location.

[CVPixelBufferCreateWithPlanarBytes](#page-47-0) (page 48)

Creates a single pixel buffer in planar format for a given size and pixel format containing data specified by a memory location.

[CVPixelBufferFillExtendedPixels](#page-48-0) (page 49) Fills the extended pixels of the pixel buffer.

[CVPixelBufferGetBaseAddress](#page-48-1) (page 49)

Returns the base address of the pixel buffer.

#### [CVPixelBufferGetBaseAddressOfPlane](#page-49-0) (page 50)

Returns the base address of the plane at the specified plane index.

[CVPixelBufferGetBytesPerRow](#page-50-0) (page 51) Returns the number of bytes per row of the pixel buffer. [CVPixelBufferGetBytesPerRowOfPlane](#page-50-1) (page 51) Returns the number of bytes per row for a plane at the specified index in the pixel buffer. [CVPixelBufferGetDataSize](#page-51-0) (page 52) Returns the data size for contiguous planes of the pixel buffer. [CVPixelBufferGetExtendedPixels](#page-51-1) (page 52) Returns the amount of extended pixel padding in the pixel buffer. [CVPixelBufferGetHeight](#page-52-0) (page 53) Returns the height of the pixel buffer. [CVPixelBufferGetHeightOfPlane](#page-52-1) (page 53) Returns the height of the plane at planeIndex in the pixel buffer. [CVPixelBufferGetPixelFormatType](#page-53-0) (page 54) Returns the pixel format type of the pixel buffer. [CVPixelBufferGetPlaneCount](#page-53-1) (page 54) Returns number of planes of the pixel buffer. [CVPixelBufferGetTypeID](#page-53-2) (page 54) Returns the Core Foundation ID of the pixel buffer type. [CVPixelBufferGetWidth](#page-54-0) (page 55) Returns the width of the pixel buffer. [CVPixelBufferGetWidthOfPlane](#page-54-1) (page 55) Returns the width of the plane at a given index in the pixel buffer. [CVPixelBufferIsPlanar](#page-55-0) (page 56) Determine if the pixel buffer is planar. [CVPixelBufferLockBaseAddress](#page-55-1) (page 56) Locks the base address of the pixel buffer. [CVPixelBufferRelease](#page-59-1) (page 60) Releases a pixel buffer. [CVPixelBufferRetain](#page-60-0) (page 61) Retains a pixel buffer. [CVPixelBufferUnlockBaseAddress](#page-60-1) (page 61) Unlocks the base address of the pixel buffer. **CVPixelBufferPool Functions** [CVPixelBufferPoolCreate](#page-56-0) (page 57)

<span id="page-11-0"></span>Creates a pixel buffer pool. [CVPixelBufferPoolCreatePixelBuffer](#page-56-1) (page 57) Creates a pixel buffer from a pixel buffer pool.

[CVPixelBufferPoolGetAttributes](#page-57-0) (page 58) Returns the pool attributes dictionary for a pixel buffer pool.

[CVPixelBufferPoolGetPixelBufferAttributes](#page-58-0) (page 59) Returns the attributes of pixel buffers that will be created from this pool.

[CVPixelBufferPoolGetTypeID](#page-58-1) (page 59) Returns the Core Foundation ID of the pixel buffer pool type.

[CVPixelBufferPoolRelease](#page-58-2) (page 59)

Releases a pixel buffer pool.

[CVPixelBufferPoolRetain](#page-59-0) (page 60) Retains a pixel buffer pool.

### <span id="page-12-0"></span>**CVPixelFormatDescription Functions**

Used only if you are defining a custom pixel format.

[CVPixelFormatDescriptionRegisterDescriptionWithPixelFormatType](#page-62-0) (page 63) Registers a pixel format description with Core Video.

[CVPixelFormatDescriptionCreateWithPixelFormatType](#page-61-1) (page 62) Creates a pixel format description from a given OSType identifier.

[CVPixelFormatDescriptionArrayCreateWithAllPixelFormatTypes](#page-61-0) (page 62) Returns all the pixel format descriptions known to Core Video.

## <span id="page-12-2"></span><span id="page-12-1"></span>**Functions**

### **CVBufferGetAttachment**

Returns a specific attachment of a Core Video buffer.

```
CFTypeRef CVBufferGetAttachment (
   CVBufferRef buffer,
   CFStringRef key,
    CVAttachmentMode *attachmentMode
);
```
#### **Parameters**

*buffer*

The Core Video buffer whose attachment you want to obtain.

*key*

A key in the form of a Core Foundation string identifying the desired attachment.

```
attachmentMode
```
On return, attachmentMode points to the mode of the attachment. See "CVBuffer [Attachment](#page-73-0) [Modes"](#page-73-0) (page 74) for possible values. If the attachment mode is not defined, this parameter returns NULL.

#### **Return Value**

If found, the specified attachment.

#### **Discussion**

You can attach any Core Foundation object to a Core Video buffer to store additional information by calling [CVBufferSetAttachment](#page-16-0) (page 17) or [CVBufferSetAttachments](#page-17-0) (page 18).

You can find predefined attachment keys in "CVBuffer [Attachment](#page-72-1) Keys" (page 73) and ["Image](#page-76-0) Buffer [Attachment](#page-76-0) Keys" (page 77).

#### **Availability**

Available in Mac OS X v10.3 and later.

#### **Declared In**

<span id="page-13-0"></span>CVBuffer.h

#### **CVBufferGetAttachments**

Returns all attachments of a Core Video buffer.

```
CFDictionaryRef CVBufferGetAttachments (
   CVBufferRef buffer,
    CVAttachmentMode attachmentMode
);
```
#### **Parameters**

*buffer*

The Core Video buffer whose attachments you want to obtain.

*attachmentMode*

The mode of the attachments you want to obtain. See "CVBuffer [Attachment](#page-73-0) Modes" (page 74) for possible values.

#### **Return Value**

A Core Foundation dictionary with all buffer attachments identified by keys. If no attachment is present, the dictionary is empty. Returns NULL for an invalid attachment mode.

#### **Discussion**

CVBufferGetAttachments is a convenience call that returns all attachments with their corresponding keys in a Core Foundation dictionary.

You can find predefined attachment keys in "CVBuffer [Attachment](#page-72-1) Keys" (page 73) and ["Image](#page-76-0) Buffer [Attachment](#page-76-0) Keys" (page 77).

#### **Availability**

Available in Mac OS X v10.3 and later.

#### <span id="page-13-1"></span>**Declared In**

CVBuffer.h

#### **CVBufferPropagateAttachments**

Copies all propagatable attachments from one Core Video buffer to another.

```
void CVBufferPropagateAttachments (
    CVBufferRef sourceBuffer,
    CVBufferRef destinationBuffer
);
```
*sourceBuffer*

The buffer to copy attachments from.

*destinationBuffer*

The buffer to copy attachments to.

#### **Discussion**

CVBufferPropagateAttachments is a convenience call that copies all attachments with a mode of kCVAttachmentMode ShouldPropagate from one buffer to another.

#### **Availability**

Available in Mac OS X v10.3 and later.

#### **Declared In**

<span id="page-14-0"></span>CVBuffer.h

### **CVBufferRelease**

Releases a Core Video buffer.

```
void CVBufferRelease (
    CVBufferRef buffer
);
```
### **Parameters**

*buffer*

The Core Video buffer that you want to release.

#### **Discussion**

Like CFRelease CVBufferRelease decrements the retain count of a Core Video buffer. If that count consequently becomes zero the memory allocated to the object is deallocated and the object is destroyed. Unlike CFRelease, you can pass NULL to CVBufferRelease without causing a crash.

#### **Availability**

Available in Mac OS X v10.3 and later.

#### **Related Sample Code**

CaptureAndCompressIPBMovie MovieVideoChart VideoViewer

#### <span id="page-14-1"></span>**Declared In**

CVBuffer.h

### **CVBufferRemoveAllAttachments**

Removes all attachments of a Core Video buffer.

```
void CVBufferRemoveAllAttachments (
    CVBufferRef buffer
);
```
*buffer*

The Core Video buffer whose attachments you want to remove.

#### **Discussion**

CVBufferRemoveAllAttachments removes all attachments of a buffer and decrements their reference counts.

#### **Availability**

Available in Mac OS X v10.3 and later.

#### **Declared In**

<span id="page-15-0"></span>CVBuffer.h

### **CVBufferRemoveAttachment**

Removes a specific attachment of a Core Video buffer.

```
void CVBufferRemoveAttachment (
   CVBufferRef buffer,
    CFStringRef key
);
```
#### **Parameters**

*buffer*

The Core Video buffer containing the attachment to remove.

*key*

A key in the form of a Core Foundation string identifying the desired attachment.

#### **Discussion**

CVBufferRemoveAttachment removes an attachment identified by a key. If found the attachment is removed and the retain count decremented.

You can find predefined attachment keys in "CVBuffer [Attachment](#page-72-1) Keys" (page 73) and ["Image](#page-76-0) Buffer [Attachment](#page-76-0) Keys" (page 77).

#### **Availability**

Available in Mac OS X v10.3 and later.

<span id="page-15-1"></span>**Declared In**

CVBuffer.h

#### **CVBufferRetain**

Retains a Core Video buffer.

```
CVBufferRef CVBufferRetain (
    CVBufferRef buffer
);
```
*buffer*

The Core Video buffer that you want to retain.

#### **Return Value**

For convenience, the same Core Video buffer you wanted to retain.

#### **Discussion**

Like CFRetain, CVBufferRetain increments the retain count of a Core Video buffer. Unlike CFRetain, you can pass NULL to CVBufferRetain without causing a crash.

#### **Availability**

Available in Mac OS X v10.3 and later.

#### **Related Sample Code**

CaptureAndCompressIPBMovie MovieVideoChart

#### **Declared In**

<span id="page-16-0"></span>CVBuffer.h

### **CVBufferSetAttachment**

Sets or adds an attachment of a Core Video buffer.

```
void CVBufferSetAttachment (
   CVBufferRef buffer,
   CFStringRef key,
    CFTypeRef value,
    CVAttachmentMode attachmentMode
);
```
#### **Parameters**

*buffer*

The Core Video buffer to which to add or set the attachment.

*key*

The key, in the form of a Core Foundation string, identifying the desired attachment.

*value*

The attachment in the form of a Core Foundation object. If this parameter is NULL, the function returns an error.

```
attachmentMode
```
Specifies the attachment mode for this attachment. See "CVBuffer [Attachment](#page-73-0) Modes" (page 74) for possible values. Any given attachment key may exist in only one mode at a time.

#### **Discussion**

You can attach any Core Foundation object to a Core Video buffer to store additional information. If the key doesn't currently exist for the buffer object when you call this function, the new attachment will be added. If the key does exist, the existing attachment will be replaced. In both cases the retain count of the attachment will be incremented. The value can be any CFType. You can find predefined attachment keys in ["CVBuffer](#page-72-1) [Attachment](#page-72-1) Keys" (page 73) and "Image Buffer [Attachment](#page-76-0) Keys" (page 77).

You can also set attachments when creating a buffer by specifying them in the kCVBufferPropagatedAttachmentsKey or kkCVBufferNonpropagatedAttachmentsKey attributes when creating the buffer.

To retrieve attachments, use the [CVBufferGetAttachment](#page-12-2) (page 13) or [CVBufferGetAttachments](#page-13-0) (page 14) functions.

#### **Availability**

Available in Mac OS X v10.3 and later.

## **Declared In**

<span id="page-17-0"></span>CVBuffer.h

### **CVBufferSetAttachments**

Sets a set of attachments for a Core Video buffer.

```
void CVBufferSetAttachments (
   CVBufferRef buffer,
   CFDictionaryRef theAttachments,
    CVAttachmentMode attachmentMode
);
```
#### **Parameters**

*buffer*

The Core Video buffer to which to set the attachments.

```
theAttachments
```
The attachments to set, in the form of a Core Foundation dictionary array.

#### *attachmentMode*

Specifies which attachment mode is desired for this attachment. A particular attachment key may only exist in a single mode at a time.

#### **Discussion**

[CVBufferSetAttachment](#page-16-0)s is a convenience call that in turn calls CVBufferSetAttachment (page 17) for each key and value in the given dictionary. All key-value pairs must be in the root level of the dictionary.

#### **Availability**

Available in Mac OS X v10.3 and later.

#### <span id="page-17-1"></span>**Declared In**

CVBuffer.h

#### **CVDisplayLinkCreateWithActiveCGDisplays**

Creates a display link capable of being used with all active displays.

```
CVReturn CVDisplayLinkCreateWithActiveCGDisplays (
    CVDisplayLinkRef *displayLinkOut
);
```
## **Parameters**

*displayLinkOut*

```
On return, displayLinkOut points to the newly created display link.
```
#### **Return Value**

A Core Video result code. See ["Result](#page-87-0) Codes" (page 88) for possible values.

#### **Discussion**

CVDisplayLinkCreateWithActiveCGDisplays determines the displays actively used by the host computer and creates a display link compatible with all of them. For most applications, calling this function is the most convenient way to create a display link. After creation, you can assign the display link to any active display by calling [CVDisplayLinkSetCurrentCGDisplay](#page-24-0) (page 25).

#### **Availability**

Available in Mac OS X v10.3 and later.

#### **Related Sample Code**

QTQuartzPlayer VideoViewer

#### **Declared In**

<span id="page-18-0"></span>CVDisplayLink.h

#### **CVDisplayLinkCreateWithCGDisplay**

Creates a display link for a single display.

```
CVReturn CVDisplayLinkCreateWithCGDisplay (
    CGDirectDisplayID displayID,
    CVDisplayLinkRef *displayLinkOut
);
```
#### **Parameters**

*displayID*

The Core Graphics ID of the target display.

```
displayLinkOut
```
On return, displayLinkOut points to the newly created display link.

#### **Return Value**

A Core Video result code. See ["Result](#page-87-0) Codes" (page 88) for possible values.

#### **Discussion**

Use this call to create a display link for a single display.

#### **Availability**

Available in Mac OS X v10.3 and later.

#### **Related Sample Code**

OpenGLCaptureToMovie QTCoreImage101 QTCoreVideo102 QTCoreVideo201 QTCoreVideo301

**Declared In**

CVDisplayLink.h

### <span id="page-19-0"></span>**CVDisplayLinkCreateWithCGDisplays**

Creates a display link for an array of displays.

```
CVReturn CVDisplayLinkCreateWithCGDisplays (
   CGDirectDisplayID *displayArray,
   CFIndex count,
   CVDisplayLinkRef *displayLinkOut
);
```
**Parameters**

*displayArray*

A pointer to an array of Core Graphics display IDs representing all the active monitors you want to use with this display link.

*count*

The number of displays in the display array.

```
displayLisk
```
On return, displayLinkOut points to the newly created display link.

#### **Return Value**

A Core Video result code. See ["Result](#page-87-0) Codes" (page 88) for possible values.

#### **Discussion**

Use this call to create a display link for a set of displays identified by the Core Graphics display IDs.

#### **Availability**

Available in Mac OS X v10.3 and later.

#### **Declared In**

<span id="page-19-1"></span>CVDisplayLink.h

#### **CVDisplayLinkCreateWithOpenGLDisplayMask**

Creates a display link from an OpenGL display mask.

```
CVReturn CVDisplayLinkCreateWithOpenGLDisplayMask (
    CGOpenGLDisplayMask mask,
    CVDisplayLinkRef *displayLinkOut
);
```
#### **Parameters**

*mask*

The OpenGL display mask describing the available displays.

```
displayLinkOut
```
On return, displayLinkOut points to the newly created display link.

#### **Return Value**

A Core Video result code. See ["Result](#page-87-0) Codes" (page 88) for possible values.

#### **Discussion**

Using this function avoids having to call the Core Graphics function CGOpenGLDisplayMaskToDisplayID.

#### **Availability**

Available in Mac OS X v10.3 and later.

#### **Related Sample Code**

CIVideoDemoGL LiveVideoMixer2 LiveVideoMixer3

#### **Declared In**

CVDisplayLink.h

### <span id="page-20-0"></span>**CVDisplayLinkGetActualOutputVideoRefreshPeriod**

Retrieves the actual output refresh period of a display as measured by the host time base.

```
double CVDisplayLinkGetActualOutputVideoRefreshPeriod (
    CVDisplayLinkRef displayLink
);
```
#### **Parameters**

*displayLink*

The display link to get the refresh period from.

#### **Return Value**

A double-precision floating-point value representing the actual refresh period. This value may be zero if the device is not running or is otherwise unavailable.

#### **Discussion**

This call returns the actual output refresh period (in seconds) as computed relative to the host time base.

#### **Availability**

Available in Mac OS X v10.3 and later.

#### <span id="page-20-1"></span>**Declared In**

CVDisplayLink.h

#### **CVDisplayLinkGetCurrentCGDisplay**

Gets the current display associated with a display link.

```
CGDirectDisplayID CVDisplayLinkGetCurrentCGDisplay (
    CVDisplayLinkRef displayLink
);
```
#### **Parameters**

*displayLink*

The display link whose current display you want obtain.

#### **Return Value**

A CGDirectDisplayID representing the current display.

#### **Availability**

Available in Mac OS X v10.3 and later.

**Declared In** CVDisplayLink.h

#### <span id="page-21-0"></span>**CVDisplayLinkGetCurrentTime**

Retrieves the current ("now") time of a given display link.

```
CVReturn CVDisplayLinkGetCurrentTime (
   CVDisplayLinkRef displayLink,
    CVTimeStamp *outTime
);
```
### **Parameters**

*displayLink*

The display link whose current time you want to obtain.

*outTime*

A pointer to a CVTimeStamp structure. Note that yout must set the version in the structure (currently 0) before calling to indicate which version of the timestamp structure you want.

#### **Return Value**

A Core Video result code. See ["Result](#page-87-0) Codes" (page 88) for possible values.

#### **Discussion**

You use this call to obtain the timestamp of the frame that is currently being displayed.

#### **Availability**

Available in Mac OS X v10.3 and later.

**Declared In**

<span id="page-21-1"></span>CVDisplayLink.h

#### **CVDisplayLinkGetNominalOutputVideoRefreshPeriod**

Retrieves the nominal refresh period of a display link.

```
CVTime CVDisplayLinkGetNominalOutputVideoRefreshPeriod (
   CVDisplayLinkRef displayLink
);
```
#### **Parameters**

*displayLink*

The display link whose refresh period you want to obtain.

#### **Return Value**

A CVTime structure that holds the nominal refresh period. This value is indefinite if an invalid display link was specified.

#### **Discussion**

This call allows one to retrieve the device's ideal refresh period. For example, an NTSC output device might report 1001/60000 to represent the exact NTSC vertical refresh rate.

#### **Availability**

Available in Mac OS X v10.3 and later.

#### **Declared In**

CVDisplayLink.h

#### <span id="page-22-0"></span>**CVDisplayLinkGetOutputVideoLatency**

Retrieves the nominal latency of a display link.

```
CVTime CVDisplayLinkGetOutputVideoLatency (
   CVDisplayLinkRef displayLink
);
```
#### **Parameters**

*displayLink*

The display link whose latency value you want to obtain.

#### **Return Value**

A CVTime structure that holds the latency value. This value may be indefinite.

#### **Discussion**

This call allows you to retrieve the device's built-in output latency. For example, an NTSC device with one frame of latency might report back 1001/30000 or 2002/60000.

#### **Availability**

Available in Mac OS X v10.3 and later.

<span id="page-22-1"></span>**Declared In** CVDisplayLink.h

#### **CVDisplayLinkGetTypeID**

Obtains the Core Foundation ID for the display link data type.

```
CFTypeID CVDisplayLinkGetTypeID (
   void
);
```
#### **Return Value**

The Core Foundation ID for this type.

#### **Availability**

Available in Mac OS X v10.3 and later.

#### <span id="page-22-2"></span>**Declared In**

CVDisplayLink.h

#### **CVDisplayLinkIsRunning**

Indicates whether a given display link is running.

```
Boolean CVDisplayLinkIsRunning (
    CVDisplayLinkRef displayLink
);
```
#### **Parameters**

*displayLink*

The display link whose run state you want to determine.

**Return Value** Returns true if the display link is running, false otherwise.

**Availability** Available in Mac OS X v10.3 and later.

#### **Related Sample Code**

CIVideoDemoGL QTCoreImage101 QTCoreVideo102 QTCoreVideo201 QTCoreVideo301

### **Declared In**

<span id="page-23-0"></span>CVDisplayLink.h

#### **CVDisplayLinkRelease**

Releases a display link.

```
void CVDisplayLinkRelease (
    CVDisplayLinkRef displayLink
);
```
#### **Parameters**

*displayLink* The display link to release. This function is *NULL*-safe.

**Availability**

Available in Mac OS X v10.3 and later.

### **Related Sample Code**

LiveVideoMixer3 QTCoreImage101 QTCoreVideo102 QTCoreVideo201 QTCoreVideo301

#### <span id="page-23-1"></span>**Declared In**

CVDisplayLink.h

#### **CVDisplayLinkRetain**

Retains a display link.

```
CVDisplayLinkRef CVDisplayLinkRetain (
    CVDisplayLinkRef displayLink
);
```
#### **Parameters**

*displayLink* The display link to retain. This function is *NULL*-safe.

#### **Return Value**

For convenience, this function returns the retained display link if successful.

#### **Availability**

Available in Mac OS X v10.3 and later.

#### **Declared In**

<span id="page-24-0"></span>CVDisplayLink.h

#### **CVDisplayLinkSetCurrentCGDisplay**

Sets the current display of a display link.

```
CVReturn CVDisplayLinkSetCurrentCGDisplay (
    CVDisplayLinkRef displayLink,
    CGDirectDisplayID displayID
);
```
#### **Parameters**

*displayLink*

The display link whose display you want to set.

*displayID*

The ID of the display to be set.

#### **Return Value**

A Core Video result code. See ["Result](#page-87-0) Codes" (page 88) for possible values.

#### **Discussion**

Although it is safe to call this function on a running display link, a discontinuity may appear in the video timestamp.

#### **Availability**

Available in Mac OS X v10.3 and later.

#### **Related Sample Code**

LiveVideoMixer3 QTCoreImage101 QTCoreVideo102 QTCoreVideo201 QTCoreVideo301

#### <span id="page-24-1"></span>**Declared In**

CVDisplayLink.h

#### **CVDisplayLinkSetCurrentCGDisplayFromOpenGLContext**

Selects the display link most optimal for the current renderer of an OpenGL context.

```
CVReturn CVDisplayLinkSetCurrentCGDisplayFromOpenGLContext (
   CVDisplayLinkRef displayLink,
    CGLContextObj cglContext,
    CGLPixelFormatObj cglPixelFormat
);
```
*displayLink*

The display link for which you want to set the current display.

*cglContext*

The OpenGL context to retrieve the current renderer from.

*cglPixelFormat*

The OpenGL pixel format used to create the passed-in OpenGL context.

#### **Return Value**

A Core Video result code. See ["Result](#page-87-0) Codes" (page 88) for possible values.

#### **Discussion**

This function chooses the display with the lowest refresh rate.

#### **Availability**

Available in Mac OS X v10.3 and later.

**Related Sample Code**

VideoViewer

<span id="page-25-0"></span>**Declared In** CVDisplayLink.h

#### **CVDisplayLinkSetOutputCallback**

#### Set the renderer output callback function.

```
CVReturn CVDisplayLinkSetOutputCallback (
   CVDisplayLinkRef displayLink,
   CVDisplayLinkOutputCallback callback,
    void *userInfo
);
```
#### **Parameters**

*displayLink*

The display link whose output callback you want to set.

```
callback
```
The callback function to set for this display link. See [CVDisplayLinkOutputCallback](#page-62-2) (page 63) for more information about implementing this function.

*userInfo*

A pointer to user data.

#### **Return Value**

A Core Video result code. See ["Result](#page-87-0) Codes" (page 88) for possible values.

#### **Discussion**

The display link invokes this callback whenever it wants you to output a frame.

**Availability** Available in Mac OS X v10.3 and later.

#### **Related Sample Code**

LiveVideoMixer3 QTCoreImage101 QTCoreVideo102 QTCoreVideo201 QTCoreVideo301

**Declared In**

<span id="page-26-0"></span>CVDisplayLink.h

### **CVDisplayLinkStart**

#### Activates a display link.

```
CVReturn CVDisplayLinkStart (
    CVDisplayLinkRef displayLink
);
```
#### **Parameters**

*displayLink*

The display link to activate.

#### **Return Value** A Core Video result code. See ["Result](#page-87-0) Codes" (page 88) for possible values.

#### **Discussion**

Calling this function starts the display link thread, which then periodically calls back to your application to request that you display frames. If the specified display link is already running, CVDisplayLinkStart returns an error.

#### **Availability**

Available in Mac OS X v10.3 and later.

#### **Related Sample Code**

QTCoreVideo102 QTCoreVideo103 QTCoreVideo201 QTCoreVideo202 QTCoreVideo301

#### <span id="page-26-1"></span>**Declared In**

CVDisplayLink.h

#### **CVDisplayLinkStop**

Stops a display link.

```
CVReturn CVDisplayLinkStop (
    CVDisplayLinkRef displayLink
);
```
*displayLink* The display link to stop.

#### **Return Value**

A Core Video result code. See ["Result](#page-87-0) Codes" (page 88) for possible values.

#### **Discussion**

If the specified display link is already stopped, CVDisplayLinkStop returns an error.

In Mac OS X v.10.4 and later, the display link thread is automatically stopped if the user employs Fast User Switching. The display link is restarted when switching back to the original user.

#### **Availability**

Available in Mac OS X v10.3 and later.

#### **Related Sample Code**

QTCoreImage101 QTCoreVideo102 QTCoreVideo201 QTCoreVideo202 QTCoreVideo301

#### **Declared In**

<span id="page-27-0"></span>CVDisplayLink.h

#### **CVDisplayLinkTranslateTime**

Translates the time in the display link's time base from one representation to another.

```
CVReturn CVDisplayLinkTranslateTime (
    CVDisplayLinkRef displayLink,
    const CVTimeStamp *inTime,
    CVTimeStamp *outTime
);
```
### **Parameters**

*displayLink*

The display link whose time base should be used to do the translation.

*inTime*

A pointer to a CVTimeStamp structure containing the source time to translate.

*outTime*

A pointer to a CVTimeStamp structure into which the target time is written. Before calling, you must set the version field (currently 0) to indicate which version of the structure you want. You should also set the flags field to specify which representations to translate to.

#### **Return Value**

A Core Video result code. See ["Result](#page-87-0) Codes" (page 88) for possible values.

**Discussion** Note that the display link has to be running for this call to succeed.

**Availability** Available in Mac OS X v10.3 and later.

**Declared In** CVDisplayLink.h

### <span id="page-28-0"></span>**CVGetCurrentHostTime**

Retrieves the current value of the host time base.

uint64\_t CVGetCurrentHostTime

**Return Value** The current host time.

#### **Discussion**

In Mac OS X, the host time base for CoreVideo and CoreAudio are identical, so the values returned from either API can be used interchangeably.

**Availability** Available in Mac OS X v10.3 and later.

<span id="page-28-1"></span>**Declared In** CVHostTime.h

#### **CVGetHostClockFrequency**

Retrieve the frequency of the host time base.

double CVGetHostClockFrequency

#### **Return Value**

The current host frequency.

#### **Discussion**

In Mac OS X, the host time base for CoreVideo and CoreAudio are identical, and the values returned from either API can be used interchangeably.

#### **Availability**

<span id="page-28-2"></span>Available in Mac OS X v10.3 and later.

**Declared In** CVHostTime.h

### **CVGetHostClockMinimumTimeDelta**

Retrieve the smallest possible increment in the host time base.

uint32\_t CVGetHostClockMinimumTimeDelta

#### **Return Value**

The smallest valid increment in the host time base.

#### **Availability**

Available in Mac OS X v10.3 and later.

#### **Declared In**

<span id="page-29-0"></span>CVHostTime.h

### **CVImageBufferGetCleanRect**

Returns the source rectangle of a Core Video image buffer that represents the clean aperture of the buffer in encoded pixels.

```
CGRect CVImageBufferGetCleanRect (
    CVImageBufferRef imageBuffer
);
```
#### **Parameters**

*imageBuffer*

The image buffer that you want to retrieve the display size from.

#### **Return Value**

A CGRect structure returning the nominal display size of the buffer. Returns a rectangle of zero size if called with either a non-CVImageBufferRef type or NULL.

#### **Discussion**

The clean aperture size is smaller than the full size of the image. For example, an NTSC DV frame would return a CGRect structure with an origin of (8,0) and a size of (704,480). Note that the origin of this rectangle is always in the lower-left corner. This is the same coordinate system as that used by Quartz and Core Image.

#### **Availability**

Available in Mac OS X v10.3 and later.

<span id="page-29-1"></span>**Declared In**

CVImageBuffer.h

#### **CVImageBufferGetColorSpace**

Returns the color space of a Core Video image buffer.

```
CGColorSpaceRef CVImageBufferGetColorSpace (
    CVImageBufferRef imageBuffer
```
);

#### **Parameters**

*imageBuffer*

The image buffer that you want to retrieve the color space from.

#### **Return Value**

The color space of the buffer. Returns NULL if called with either a non-CVImageBufferRef type or NULL.

#### **Availability**

Available in Mac OS X v10.3 and later.

#### **Declared In**

CVImageBuffer.h

#### <span id="page-30-0"></span>**CVImageBufferGetDisplaySize**

Returns the nominal output display size, in square pixels, of a Core Video image buffer.

```
CGSize CVImageBufferGetDisplaySize (
    CVImageBufferRef imageBuffer
```
);

#### **Parameters**

*imageBuffer*

The image buffer that you want to retrieve the display size from.

#### **Return Value**

A CGSize structure defining the nominal display size of the buffer Returns zero size if called with a non-CVImageBufferRef type or NULL.

#### **Discussion**

For example, for an NTSC DV frame this would be 640 x 480.

#### **Availability**

Available in Mac OS X v10.3 and later.

#### <span id="page-30-1"></span>**Declared In**

CVImageBuffer.h

#### **CVImageBufferGetEncodedSize**

Returns the full encoded dimensions of a Core Video image buffer.

```
CGSize CVImageBufferGetEncodedSize (
   CVImageBufferRef imageBuffer
);
```
#### **Parameters**

*imageBuffer*

The image buffer that you want to retrieve the encoded size from.

#### **Return Value**

A CGSize structure defining the full encoded size of the buffer. Returns zero size if called with either a non-CVImageBufferRef type or NULL.

#### **Discussion**

For example, for an NTSC DV frame, the encoded size would be 720 x 480. Note: When creating a Core Image image from a Core Video image buffer, you use this call to retrieve the image size.

#### **Availability**

Available in Mac OS X v10.3 and later.

**Declared In** CVImageBuffer.h

### <span id="page-31-0"></span>**CVOpenGLBufferAttach**

Attaches an OpenGL context to a Core Video OpenGL buffer.

```
CVReturn CVOpenGLBufferAttach (
    CVOpenGLBufferRef openGLBuffer,
    CGLContextObj cglContext,
   GLenum face,
   GLint level,
    GLint screen
);
```
#### **Parameters**

*openGLBuffer*

The buffer you want to attach an OpenGL context to.

*cglContext*

The OpenGL context you want to attach.

*face*

The OpenGL face enumeration (0 for noncube maps.)

*level*

The mipmap level for drawing in the OpenGL context. This value cannot exceed the maximum mipmap level for this buffer.

*screen*

The virtual screen number you want to use for this context.

#### **Return Value**

A Core Video result code. See ["Result](#page-87-0) Codes" (page 88) for possible values.

#### **Availability**

Available in Mac OS X v10.3 and later.

#### <span id="page-31-1"></span>**Declared In**

CVOpenGLBuffer.h

#### **CVOpenGLBufferCreate**

Create a new Core Video OpenGL buffer that can be used for OpenGL rendering purposes

```
CVReturn CVOpenGLBufferCreate (
   CFAllocatorRef allocator,
    size_t width,
    size_t height,
    CFDictionaryRef attributes,
    CVOpenGLBufferRef *bufferOut
);
```
#### **Parameters**

*allocator*

The allocator to use to create the Core Video OpenGL buffer. Pass NULL to specify the default allocator.

*width*

The width of the buffer in pixels.

*height*

The height of the buffer in pixels.

*attributes*

A Core Foundation dictionary containing other desired attributes of the buffer (texture target, internal format, max mipmap level, etc.). May be NULL. The following attribute values are assumed if you do not explicitly define them:

- kCVOpenGLBufferTarget = GL\_TEXTURE\_RECTANGLE\_EXT
- kCVOpenGLBufferInternalFormat = GL\_RGBA
- $\blacksquare$  kCVOpenGLBufferMaximumMipmapLevel = 0

*bufferOut*

On return, bufferOut points to the newly created OpenGL buffer.

#### **Return Value**

A Core Video result code. See ["Result](#page-87-0) Codes" (page 88) for possible values.

#### **Discussion**

**Availability** Available in Mac OS X v10.3 and later.

#### **Declared In**

<span id="page-32-0"></span>CVOpenGLBuffer.h

#### **CVOpenGLBufferGetAttributes**

Obtains the attributes of a Core Video OpenGL buffer.

```
CFDictionaryRef CVOpenGLBufferGetAttributes (
   CVOpenGLBufferRef openGLBuffer
```
);

#### **Parameters**

*openGLBuffer*

The OpenGL buffer whose attributes you want to obtain.

#### **Return Value**

A Core Foundation dictionary containing the OpenGL buffer attributes, or NULL if no attributes exist.

#### **Availability**

<span id="page-32-1"></span>Available in Mac OS X v10.3 and later.

#### **Declared In**

CVOpenGLBuffer.h

### **CVOpenGLBufferGetTypeID**

Obtains the Core Foundation type ID for the OpenGL buffer type.

```
CFTypeID CVOpenGLBufferGetTypeID (
   void
);
```
**Return Value** The Core Foundation ID for this data type.

**Availability** Available in Mac OS X v10.3 and later.

**Declared In** CVOpenGLBuffer.h

#### <span id="page-33-0"></span>**CVOpenGLBufferPoolCreate**

Creates a new OpenGL buffer pool.

```
CVReturn CVOpenGLBufferPoolCreate (
    CFAllocatorRef allocator,
    CFDictionaryRef poolAttributes,
    CFDictionaryRef openGLBufferAttributes,
    CVOpenGLBufferPoolRef *poolOut
);
```
#### **Parameters**

*allocator*

The allocator to use for allocating this buffer pool. Pass NULL to specify the default allocator.

*poolAttributes*

A Core Foundation dictionary containing the attributes to be used for the pool itself.

*openGLBufferAttributes*

A Core Foundation dictionary containing the attributes to be used for creating new OpenGL buffers within the pool.

*poolOut*

On return, poolOut points to the new OpenGL buffer pool.

#### **Return Value**

A Core Video result code. See ["Result](#page-87-0) Codes" (page 88) for possible values.

#### **Availability**

Available in Mac OS X v10.3 and later.

#### <span id="page-33-1"></span>**Declared In**

CVOpenGLBufferPool.h

#### **CVOpenGLBufferPoolCreateOpenGLBuffer**

Creates a new OpenGL buffer from an OpenGL buffer pool.

```
CVReturn CVOpenGLBufferPoolCreateOpenGLBuffer (
    CFAllocatorRef allocator,
    CVOpenGLBufferPoolRef openGLBufferPool,
    CVOpenGLBufferRef *openGLBufferOut
);
```
*allocator*

The allocator to use for creating the buffer. May be NULL to specify the default allocator.

*openGLBufferPool*

The OpenGL buffer pool that should create the new OpenGL buffer.

*openGLBufferOut*

On return, OpenGLBufferOut points to the new OpenGL buffer.

#### **Return Value**

A Core Video result code. See ["Result](#page-87-0) Codes" (page 88) for possible values.

#### **Discussion**

The function creates a new OpenGL buffer using the OpenGL buffer attributes specified in the [CVOpenGLBufferPoolCreate](#page-33-0) (page 34) call. This buffer has default attachments as specified in the openGLBufferAttributes parameter of [CVOpenGLBufferPoolCreate](#page-33-0) (page 34) (using either the kCVBufferPropagatedAttachmentsKey or kCVBufferNonPropagatedAttachmentsKey attributes).

#### **Availability**

Available in Mac OS X v10.3 and later.

#### **Declared In**

<span id="page-34-0"></span>CVOpenGLBufferPool.h

#### **CVOpenGLBufferPoolGetAttributes**

Returns the pool attributes dictionary for an Open GL buffer pool.

```
CFDictionaryRef CVOpenGLBufferPoolGetAttributes (
   CVOpenGLBufferPoolRef pool
);
```
**Parameters**

*pool*

The OpenGL buffer pool to retrieve the attributes from.

**Return Value**

The buffer-pool attributes Core Foundation dictionary, or NULL on failure.

#### **Availability**

<span id="page-34-1"></span>Available in Mac OS X v10.3 and later.

**Declared In** CVOpenGLBufferPool.h

#### **CVOpenGLBufferPoolGetOpenGLBufferAttributes**

Returns the attributes of OpenGL buffers that will be created from a buffer pool.

```
CFDictionaryRef CVOpenGLBufferPoolGetOpenGLBufferAttributes (
    CVOpenGLBufferPoolRef pool
);
```
*pool*

The OpenGL buffer pool to retrieve the attributes from.

#### **Return Value**

The OpenGL buffer attributes Core Foundation dictionary, or NULL on failure.

#### **Discussion**

You can use this function to obtain information about the OpenGL buffers that will be created from the buffer pool.

#### **Availability**

Available in Mac OS X v10.3 and later.

#### **Declared In**

<span id="page-35-0"></span>CVOpenGLBufferPool.h

### **CVOpenGLBufferPoolGetTypeID**

Obtains the Core Foundation ID for the OpenGL buffer pool type.

```
CFTypeID CVOpenGLBufferPoolGetTypeID (
   void
);
```
#### **Return Value**

The Core Foundation ID for this data type.

#### **Availability**

Available in Mac OS X v10.3 and later.

<span id="page-35-1"></span>**Declared In** CVOpenGLBufferPool.h

#### **CVOpenGLBufferPoolRelease**

Releases an OpenGL buffer pool.

```
void CVOpenGLBufferPoolRelease (
    CVOpenGLBufferPoolRef openGLBufferPool
);
```
#### **Parameters**

*openGLBufferPool*

The OpenGL buffer pool that you want to release.

#### **Discussion**

This function is equivalent to CFRelease, but NULL safe.

#### **Availability**

Available in Mac OS X v10.3 and later.
**Declared In** CVOpenGLBufferPool.h

### **CVOpenGLBufferPoolRetain**

Retains an OpenGL buffer pool.

CVOpenGLBufferPoolRef CVOpenGLBufferPoolRetain ( CVOpenGLBufferPoolRef openGLBufferPool

);

#### **Parameters**

*openGLBufferPool*

The OpenGL buffer pool that you want to retain.

#### **Return Value**

For convenience, the same buffer pool object you wanted to retain.

#### **Discussion**

This function is equivalent to CFRetain, but NULL safe.

#### **Availability**

Available in Mac OS X v10.3 and later.

**Declared In**

CVOpenGLBufferPool.h

### **CVOpenGLBufferRelease**

Releases a Core Video OpenGL buffer.

```
void CVOpenGLBufferRelease (
    CVOpenGLBufferRef buffer
);
```
#### **Parameters**

*buffer* The OpenGL buffer that you want to release.

**Discussion** This function is equivalent to CFRelease, but NULL safe.

**Availability** Available in Mac OS X v10.3 and later.

**Declared In** CVOpenGLBuffer.h

### **CVOpenGLBufferRetain**

Retains a Core Video OpenGL buffer.

```
CVOpenGLBufferRef CVOpenGLBufferRetain (
    CVOpenGLBufferRef buffer
);
```
*buffer*

The OpenGL Buffer that you want to retain.

#### **Return Value**

For convenience, the OpenGL buffer that was retained.

#### **Discussion**

This function is equivalent to CFRetain, but NULL safe.

#### **Availability**

Available in Mac OS X v10.3 and later.

#### **Declared In**

CVOpenGLBuffer.h

### **CVOpenGLTextureCacheCreate**

Creates an OpenGL texture cache.

```
CVReturn CVOpenGLTextureCacheCreate (
    CFAllocatorRef allocator,
    CFDictionaryRef cacheAttributes,
   CGLContextObj cglContext,
    CGLPixelFormatObj cglPixelFormat,
    CFDictionaryRef textureAttributes,
    CVOpenGLTextureCacheRef *cacheOut
```
### );

#### **Parameters**

*allocator*

The allocator to use for allocating the cache. Pass NULL to specify the default allocator.

*cacheAttributes*

A Core Foundation dictionary containing the attributes of the cache itself. Pass NULL to specify no attributes.

```
cglContext
```
The OpenGL context into which the texture objects will be created.

```
cglPixelFormat
```
The OpenGL pixel format used to create the OpenGL context specified in cglContext.

*textureAttributes*

A Core Foundation dictionary containing the attributes to be used for creating the OpenGL texture objects. Pass NULL to specify no attributes.

*cacheOut*

On return, cacheOut points to the newly created texture cache.

#### **Return Value**

A Core Video result code. See ["Result](#page-87-0) Codes" (page 88) for possible values.

**Availability** Available in Mac OS X v10.3 and later.

**Declared In** CVOpenGLTextureCache.h

### **CVOpenGLTextureCacheCreateTextureFromImage**

Creates an OpenGL texture object from an existing image buffer.

```
CVReturn CVOpenGLTextureCacheCreateTextureFromImage (
    CFAllocatorRef allocator,
    CVOpenGLTextureCacheRef textureCache,
    CVImageBufferRef sourceImage,
    CFDictionaryRef attributes,
    CVOpenGLTextureRef *textureOut
```
);

### **Parameters**

#### *allocator*

The allocator to use for allocating the OpenGL texture object. May be NULL to specify the default allocator.

#### *textureCache*

The OpenGL texture cache to be used to manage the texture.

#### *sourceImage*

The image buffer from which you want to create an OpenGL texture.

#### *attributes*

The desired buffer attributes for the OpenGL texture.

*textureOut*

On return, textureOut points to the newly created texture object.

#### **Return Value**

A Core Video result code. See ["Result](#page-87-0) Codes" (page 88) for possible values.

#### **Discussion**

This function copies all image buffer attachments designated as propagatable to the newly-created texture.

#### **Availability**

Available in Mac OS X v10.3 and later.

#### **Declared In**

CVOpenGLTextureCache.h

### **CVOpenGLTextureCacheFlush**

Flushes the OpenGL texture cache.

```
void CVOpenGLTextureCacheFlush (
   CVOpenGLTextureCacheRef textureCache,
    CVOptionFlags options
);
```

```
textureCache
```
The texture cache to flush.

#### *options*

Currently unused; pass 0.

### **Return Value**

A Core Video result code. See ["Result](#page-87-0) Codes" (page 88) for possible values.

#### **Discussion**

You must call this function periodically to allow the texture cache to perform housekeeping operations.

**Availability** Available in Mac OS X v10.3 and later.

**Declared In** CVOpenGLTextureCache.h

### **CVOpenGLTextureCacheGetTypeID**

Returns the Core Foundation ID of the texture cache type.

```
CFTypeID CVOpenGLTextureCacheGetTypeID (
   void
);
```
**Return Value** The Core Foundation ID for this type.

#### **Availability**

Available in Mac OS X v10.3 and later.

### **Declared In**

CVOpenGLTextureCache.h

### **CVOpenGLTextureCacheRelease**

#### Releases an OpenGL texture cache.

```
void CVOpenGLTextureCacheRelease (
    CVOpenGLTextureCacheRef textureCache
);
```
### **Parameters**

*textureCache*

The OpenGL texture cache that you want to release.

**Discussion** This function is equivalent to CFRelease, but NULL safe.

**Availability**

Available in Mac OS X v10.3 and later.

**Declared In**

CVOpenGLTextureCache.h

### **CVOpenGLTextureCacheRetain**

Retains an OpenGL texture cache.

```
CVOpenGLTextureCacheRef CVOpenGLTextureCacheRetain (
    CVOpenGLTextureCacheRef textureCache
);
```
### **Parameters**

*textureCache*

The OpenGL texture cache that you want to retain.

#### **Return Value**

For convenience, the return value is the buffer you wanted to retain.

#### **Discussion**

This function is equivalent to CFRetain, but NULL safe.

#### **Availability**

Available in Mac OS X v10.3 and later.

```
Declared In
```
CVOpenGLTextureCache.h

### **CVOpenGLTextureGetCleanTexCoords**

Returns the texture coordinates for the part of the image that should be displayed.

```
void CVOpenGLTextureGetCleanTexCoords (
   CVOpenGLTextureRef image,
    GLfloat lowerLeft[2],
   GLfloat lowerRight[2],
   GLfloat upperRight[2],
   GLfloat upperLeft[2]
);
```
#### **Parameters**

*image*

The Core Video OpenGL texture whose clean tex coordinates you want to obtain.

*lowerLeft*

On return, the GLFloat array hold the *s* and *t* texture coordinates of the lower-left corner of the image.

*lowerRight*

On return, the GLFloat array hold the *s* and *t* texture coordinates of the lower-right corner of the image.

### *upperRight*

On return, the GLFloat array hold the *s* and *t* texture coordinates of the upper-right corner of the image.

#### *upperLeft*

On return, the GLFloat array hold the *s* and *t* texture coordinates of the upper-left corner of the image.

#### **Discussion**

This function automatically takes into account whether or not the texture is flipped.

### **Availability**

Available in Mac OS X v10.3 and later.

#### **Related Sample Code**

LiveVideoMixer3 QTCoreVideo102 QTCoreVideo201 QTCoreVideo301 QTQuartzPlayer

#### **Declared In**

CVOpenGLTexture.h

#### **CVOpenGLTextureGetName**

Returns the texture target name of a CoreVideo OpenGL texture.

```
GLuint CVOpenGLTextureGetName (
    CVOpenGLTextureRef image
);
```
### **Parameters**

*image*

The Core Video OpenGL texture whose texture target name you want to obtain.

#### **Return Value**

The target name of the texture.

#### **Discussion**

See the OpenGL [specification](http://www.opengl.org/documentation/) for more information about texture targets.

#### **Availability**

Available in Mac OS X v10.3 and later.

#### **Related Sample Code**

LiveVideoMixer2 LiveVideoMixer3 QTCoreVideo102 QTCoreVideo201 QTCoreVideo301

# **Declared In**

CVOpenGLTexture.h

### **CVOpenGLTextureGetTarget**

Returns the texture target (for example, GL\_TEXTURE\_2D) of an OpenGL texture.

```
GLenum CVOpenGLTextureGetTarget (
   CVOpenGLTextureRef image
);
```
#### **Parameters**

*image*

The Core Video OpenGL texture whose target you want to obtain.

**Return Value** The OpenGL texture target.

**Discussion**

See the OpenGL [specification](http://www.opengl.org/documentation/) for more information about texture targets.

**Availability**

Available in Mac OS X v10.3 and later.

#### **Related Sample Code**

LiveVideoMixer2 LiveVideoMixer3 QTCoreVideo102 QTCoreVideo201 QTCoreVideo301

#### **Declared In**

CVOpenGLTexture.h

### **CVOpenGLTextureGetTypeID**

Obtains the Core Foundation ID for the Core Video OpenGL texture type.

```
CFTypeID CVOpenGLTextureGetTypeID (
   void
);
```
**Return Value** The Core Foundation ID for this type.

**Availability** Available in Mac OS X v10.3 and later.

#### **Related Sample Code** QTQuartzPlayer

**Declared In** CVOpenGLTexture.h

### **CVOpenGLTextureIsFlipped**

Determines whether or not an OpenGL texture is flipped vertically.

```
Boolean CVOpenGLTextureIsFlipped (
    CVOpenGLTextureRef image
);
```
*image*

The Core Video OpenGL texture whose orientation you want to determine.

#### **Return Value**

Returns true if (0,0) in the texture is in the upper-left corner, false if (0,0) is in the lower left corner.

#### **Discussion**

Quartz assumes a lower-left origin.

#### **Availability**

Available in Mac OS X v10.3 and later.

#### **Declared In**

CVOpenGLTexture.h

### **CVOpenGLTextureRelease**

Releases a Core Video OpenGL texture.

```
void CVOpenGLTextureRelease (
    CVOpenGLTextureRef texture
);
```
### **Parameters**

*texture*

The Core Video OpenGL texture that you want to release.

#### **Discussion**

This function is equivalent to CFRelease, but NULL safe.

#### **Availability**

Available in Mac OS X v10.3 and later.

### **Related Sample Code**

CIVideoDemoGL LiveVideoMixer3 QTCoreImage101 QTCoreVideo102 QTCoreVideo201

#### **Declared In**

CVOpenGLTexture.h

### **CVOpenGLTextureRetain**

Retains a Core Video OpenGL texture.

```
CVOpenGLTextureRef CVOpenGLTextureRetain (
    CVOpenGLTextureRef texture
);
```
*texture*

The Core Video OpenGL texture that you want to retain.

#### **Return Value**

For convenience, the Core Video OpenGL texture you want to retain.

#### **Discussion**

This function is equivalent to CFRetain, but NULL safe.

#### **Availability**

Available in Mac OS X v10.3 and later.

#### **Declared In**

CVOpenGLTexture.h

### **CVPixelBufferCreate**

Creates a single pixel buffer for a given size and pixel format.

```
CVReturn CVPixelBufferCreate (
    CFAllocatorRef allocator,
    size_t width,
    size_t height,
    OSType pixelFormatType,
    CFDictionaryRef pixelBufferAttributes,
    CVPixelBufferRef *pixelBufferOut
);
```
#### **Parameters**

```
allocator
```
The allocator to use to create the pixel buffer. Pass NULL to specify the default allocator.

*width*

Width of the pixel buffer, in pixels.

*height*

Height of the pixel buffer, in pixels.

*pixelFormatType*

The pixel format identified by its respective four-character code (type OSType).

*pixelBufferAttributes*

A dictionary with additonal attributes for a pixel buffer. This parameter is optional. See "Pixel [Buffer](#page-80-0) [Attribute](#page-80-0) Keys" (page 81) for more details.

```
pixelBufferOut
```
On return, pixelBufferOut points to the newly created pixel buffer.

#### **Return Value**

A Core Video result code. See ["Result](#page-87-0) Codes" (page 88) for possible values.

#### **Discussion**

This function allocates the necessary memory based on the pixel dimensions, format, and extended pixels described in the pixel buffer's attributes.

Some of the parameters specified in this call override equivalent pixel buffer attributes. For example, if you define the kCVPixelBufferWidth and kCVPixelBufferHeight keys in the pixel buffer attributes parameter (pixelBufferAttributes), these values are overriden by the width and height parameters.

# **Availability**

Available in Mac OS X v10.3 and later.

**Declared In** CVPixelBuffer.h

### **CVPixelBufferCreateResolvedAttributesDictionary**

Takes an array of CFDictionary objects describing various pixel buffer attributes and tries to resolve them into a single dictionary.

```
CVReturn CVPixelBufferCreateResolvedAttributesDictionary (
    CFAllocatorRef allocator,
   CFArrayRef attributes,
    CFDictionaryRef *resolvedDictionaryOut
);
```
#### **Parameters**

*allocator*

The allocator to use to create the pixel buffer. Pass NULL to specify the default allocator.

*attributes*

An array of Core Foundation dictionaries containing pixel buffer attribute key-value pairs.

*resolvedDictionaryOut*

On return, resolvedDictionaryOut points to the consolidated dictionary.

#### **Return Value**

A Core Video result code. See ["Result](#page-87-0) Codes" (page 88) for possible values.

#### **Discussion**

This call is useful when you need to resolve requirements between several potential clients of a buffer.

If two or more dictionaries contain the same key but different values, errors may occur. For example, the width and height attributes must match, but if the bytes-per-row (rowBytes) attributes differ, the least common multiple is taken. Mismatches in pixel format allocators or callbacks also cause an error.

#### **Availability**

<span id="page-45-0"></span>Available in Mac OS X v10.3 and later.

**Declared In** CVPixelBuffer.h

### **CVPixelBufferCreateWithBytes**

Creates a pixel buffer for a given size and pixel format containing data specified by a memory location.

```
CVReturn CVPixelBufferCreateWithBytes (
   CFAllocatorRef allocator,
   size_t width,
   size_t height,
   OSType pixelFormatType,
   void *baseAddress,
   size_t bytesPerRow,
   CVPixelBufferReleaseBytesCallback releaseCallback,
   void *releaseRefCon,
   CFDictionaryRef pixelBufferAttributes,
   CVPixelBufferRef *pixelBufferOut
);
```
*allocator*

The allocator to use to create this buffer. Pass NULL to specify the default allocator.

```
width
```
Width of the pixel buffer, in pixels.

*height*

Height of the pixel buffer, in pixels.

*pixelFormatType*

Pixel format indentified by its respective four character code (type  $05Type$ ).

*baseAddress*

A pointer to the base address of the memory storing the pixels.

*bytesPerRow*

Row bytes of the pixel storage memory.

*releaseCallback*

The callback function to be called when the pixel buffer is destroyed. This callback allows the owner of the pixels to free the memory. See [CVPixelBufferReleaseBytesCallback](#page-64-0) (page 65) for more information.

*releaseRefCon*

User data identifying the pixel buffer. This value is passed to your pixel buffer release callback.

*pixelBufferAttributes*

A Core Foundation dictionary with additonal attributes for a a pixel buffer. This parameter is optional. See "Pixel Buffer [Attribute](#page-80-0) Keys" (page 81) for more details.

*pixelBufferOut*

On return, pixelBufferOut points to the newly created pixel buffer.

#### **Return Value**

A Core Video result code. See ["Result](#page-87-0) Codes" (page 88) for possible values.

#### **Discussion**

Some of the parameters specified in this call override equivalent pixel buffer attributes. For example, if you define the kCVPixelBufferWidth and kCVPixelBufferHeight keys in the pixel buffer attributes parameter (pixelBufferAttributes), these values are overriden by the width and height parameters.

#### **Availability**

Available in Mac OS X v10.3 and later.

**Declared In** CVPixelBuffer.h

### <span id="page-47-0"></span>**CVPixelBufferCreateWithPlanarBytes**

Creates a single pixel buffer in planar format for a given size and pixel format containing data specified by a memory location.

```
CVReturn CVPixelBufferCreateWithPlanarBytes (
   CFAllocatorRef allocator,
   size_t width,
   size_t height,
   OSType pixelFormatType,
   void *dataPtr,
   size_t dataSize,
   size_t numberOfPlanes,
   void *planeBaseAddress[],
   size_t planeWidth[],
  size_t planeHeight[],
   size_t planeBytesPerRow[],
   CVPixelBufferReleasePlanarBytesCallback releaseCallback,
   void *releaseRefCon,
   CFDictionaryRef pixelBufferAttributes,
   CVPixelBufferRef *pixelBufferOut
);
```
#### **Parameters**

```
allocator
```
The allocator to use to create this buffer. Pass NULL to specify the default allocator.

*width*

Width of the pixel buffer, in pixels.

```
height
```
Height of the pixel buffer, in pixels.

```
pixelFormatType
```
Pixel format indentified by its respective four-character code (type  $05Type$ ).

```
dataPtr
```
A pointer to a plane descriptor block if applicable, or NULL if not.

```
dataSize
```
The size of the memory if the planes are contiguous, or NULL if not.

```
numberOfPlanes
```
The number of planes.

```
planeBaseAddress
```
The array of base addresses for the planes.

```
planeWidth
```
The array of plane widths.

*planeHeight*

The array of plane heights.

*planeBytesPerRow*

Thje array of plane bytes-per-row values.

*releaseCallback*

The callback function that gets called when the pixel buffer is destroyed. This callback allows the owner of the pixels to free the memory. See [CVPixelBufferReleaseBytesCallback](#page-64-0) (page 65) for more information.

### *releaseRefCon*

A pointer to user data identifying the pixel buffer. This value is passed to your pixel buffer release callback.

#### *pixelBufferAttributes*

A dictionary with additonal attributes for a a pixel buffer. This parameter is optional. See "Pixel [Buffer](#page-80-0) [Attribute](#page-80-0) Keys" (page 81) for more details.

#### *pixelBufferOut*

On return, pixelBufferOut points to the newly created pixel buffer.

#### **Return Value**

A Core Video result code. See ["Result](#page-87-0) Codes" (page 88) for possible values.

#### **Discussion**

Some of the parameters specified in this call override equivalent pixel buffer attributes. For example, if you define the kCVPixelBufferWidth and kCVPixelBufferHeight keys in the pixel buffer attributes parameter (pixelBufferAttributes), these values are overriden by the width and height parameters.

#### **Availability**

Available in Mac OS X v10.3 and later.

### **Declared In**

<span id="page-48-0"></span>CVPixelBuffer.h

### **CVPixelBufferFillExtendedPixels**

Fills the extended pixels of the pixel buffer.

```
CVReturn CVPixelBufferFillExtendedPixels (
   CVPixelBufferRef pixelBuffer
);
```
### **Parameters**

*pixelBuffer*

The pixel buffer whose extended pixels you want to fill.

#### **Discussion**

This function replicates edge pixels to fill the entire extended region of the image.

#### **Availability**

Available in Mac OS X v10.3 and later.

### **Declared In**

CVPixelBuffer.h

### **CVPixelBufferGetBaseAddress**

Returns the base address of the pixel buffer.

```
void * CVPixelBufferGetBaseAddress (
    CVPixelBufferRef pixelBuffer
);
```
*pixelBuffer*

The pixel buffer whose base address you want to obtain.

#### **Return Value**

The base address of the pixels. For chunky buffers, this returns a pointer to the pixel at (0,0) in the buffer For planar buffers this returns a pointer to a PlanarComponentInfo structure (as defined by QuickTime in ImageCodec.h).

#### **Discussion**

Retrieving the base address for a pixel buffer requires that the buffer base address be locked via a successful call to [CVPixelBufferLockBaseAddress](#page-55-0) (page 56).

#### **Availability**

Available in Mac OS X v10.3 and later.

#### **Related Sample Code**

CaptureAndCompressIPBMovie MovieVideoChart OpenGLCaptureToMovie QTPixelBufferVCToCGImage Quartz Composer QCTV

#### **Declared In**

CVPixelBuffer.h

### **CVPixelBufferGetBaseAddressOfPlane**

Returns the base address of the plane at the specified plane index.

```
void * CVPixelBufferGetBaseAddressOfPlane (
   CVPixelBufferRef pixelBuffer,
    size_t planeIndex
);
```
#### **Parameters**

*pixelBuffer*

The pixel buffer containing the plane whose base address you want to obtain.

*planeIndex* The index of the plane.

#### **Return Value**

The base address of the plane, or NULL for nonplanar pixel buffers.

#### **Discussion**

Retrieving the base address for a pixel buffer requires that the buffer base address be locked by a successful call to [CVPixelBufferLockBaseAddress](#page-55-0) (page 56).

#### **Availability**

Available in Mac OS X v10.3 and later.

**Declared In** CVPixelBuffer.h

### **CVPixelBufferGetBytesPerRow**

Returns the number of bytes per row of the pixel buffer.

```
size_t CVPixelBufferGetBytesPerRow (
    CVPixelBufferRef pixelBuffer
);
```
#### **Parameters**

```
pixelBuffer
```
The pixel buffer whose bytes-per-row value you want to obtain.

#### **Return Value**

The number of bytes per row of the image data. For planar buffers this function returns a rowBytes value such that bytesPerRow \* height covers the entire image including all planes.

#### **Availability**

Available in Mac OS X v10.3 and later.

#### **Related Sample Code**

CaptureAndCompressIPBMovie MovieVideoChart OpenGLCaptureToMovie QTPixelBufferVCToCGImage Quartz Composer QCTV

#### **Declared In**

CVPixelBuffer.h

### **CVPixelBufferGetBytesPerRowOfPlane**

Returns the number of bytes per row for a plane at the specified index in the pixel buffer.

```
size_t CVPixelBufferGetBytesPerRowOfPlane (
   CVPixelBufferRef pixelBuffer,
    size_t planeIndex
);
```
#### **Parameters**

*pixelBuffer*

The pixel buffer containing the plane.

*planeIndex*

The index of the plane whose bytes-per-row value you want to obtain.

#### **Return Value**

The number of row bytes of the plane, or NULL for nonplanar pixel buffers.

#### **Availability**

Available in Mac OS X v10.3 and later.

**Declared In** CVPixelBuffer.h

### **CVPixelBufferGetDataSize**

Returns the data size for contiguous planes of the pixel buffer.

```
size_t CVPixelBufferGetDataSize (
    CVPixelBufferRef pixelBuffer
);
```
#### **Parameters**

```
pixelBuffer
```
The pixel buffer whose data size you want to obtain.

#### **Return Value**

The data size as specified in the call to [CVPixelBufferCreateWithPlanarBytes](#page-47-0) (page 48).

#### **Availability**

Available in Mac OS X v10.3 and later.

### **Declared In**

CVPixelBuffer.h

### **CVPixelBufferGetExtendedPixels**

Returns the amount of extended pixel padding in the pixel buffer.

```
void CVPixelBufferGetExtendedPixels (
   CVPixelBufferRef pixelBuffer,
   size_t *extraColumnsOnLeft,
   size_t *extraColumnsOnRight,
   size_t *extraRowsOnTop,
    size_t *extraRowsOnBottom
);
```
#### **Parameters**

*pixelBuffer*

The pixel buffer whose extended pixel size you want to obtain.

```
extraColumnsOnLeft
```
Returns the pixel row padding to the left. May be NULL.

```
extraColumnsOnRight
```
Returns the pixel row padding to the right. May be NULL.

```
extraRowsOnTop
```
Returns the pixel row padding to the top. May be NULL.

```
extraRowsOnBottom
```
The pixel row padding to the bottom. May be NULL.

#### **Discussion**

**Availability** Available in Mac OS X v10.3 and later. **Declared In** CVPixelBuffer.h

### **CVPixelBufferGetHeight**

Returns the height of the pixel buffer.

```
size_t CVPixelBufferGetHeight (
    CVPixelBufferRef pixelBuffer
);
```
#### **Parameters**

*pixelBuffer*

The pixel buffer whose height you want to obtain.

**Return Value** The buffer height, in pixels.

**Availability** Available in Mac OS X v10.3 and later.

**Related Sample Code** CaptureAndCompressIPBMovie MovieVideoChart QTPixelBufferVCToCGImage

**Declared In** CVPixelBuffer.h

### **CVPixelBufferGetHeightOfPlane**

Returns the height of the plane at planeIndex in the pixel buffer.

```
size_t CVPixelBufferGetHeightOfPlane (
   CVPixelBufferRef pixelBuffer,
    size_t planeIndex
);
```
### **Parameters**

*pixelBuffer*

The pixel buffer whose plane height you want to obtain.

*planeIndex*

The index of the plane.

### **Return Value**

The height of the buffer, in pixels, or  $0$  for nonplanar pixel buffers.

#### **Availability**

Available in Mac OS X v10.3 and later.

**Declared In**

CVPixelBuffer.h

### **CVPixelBufferGetPixelFormatType**

Returns the pixel format type of the pixel buffer.

```
OSType CVPixelBufferGetPixelFormatType (
   CVPixelBufferRef pixelBuffer
);
```
#### **Parameters**

*pixelBuffer*

The pixel buffer whose format type you want to obtain.

**Return Value** A four-character code OSType identifier for the pixel format.

**Discussion**

**Availability** Available in Mac OS X v10.3 and later.

### **Related Sample Code**

QTPixelBufferVCToCGImage

**Declared In** CVPixelBuffer.h

### **CVPixelBufferGetPlaneCount**

Returns number of planes of the pixel buffer.

```
size_t CVPixelBufferGetPlaneCount (
    CVPixelBufferRef pixelBuffer
);
```
### **Parameters**

*pixelBuffer*

The pixel buffer whose plane count you want to obtain..

**Return Value** The number of planes. Returns 0 for nonplanar pixel buffers.

### **Availability**

Available in Mac OS X v10.3 and later.

**Declared In** CVPixelBuffer.h

### **CVPixelBufferGetTypeID**

Returns the Core Foundation ID of the pixel buffer type.

```
CFTypeID CVPixelBufferGetTypeID (
   void
);
```
**Return Value** The Core Foundation ID for this type.

**Availability** Available in Mac OS X v10.3 and later.

**Declared In** CVPixelBuffer.h

### **CVPixelBufferGetWidth**

Returns the width of the pixel buffer.

```
size_t CVPixelBufferGetWidth (
    CVPixelBufferRef pixelBuffer
);
```
#### **Parameters**

*pixelBuffer*

The pixel buffer whose width you want to obtain.

**Return Value** The width of the buffer, in pixels.

**Availability** Available in Mac OS X v10.3 and later.

#### **Related Sample Code**

CaptureAndCompressIPBMovie MovieVideoChart QTPixelBufferVCToCGImage

#### **Declared In**

CVPixelBuffer.h

### **CVPixelBufferGetWidthOfPlane**

Returns the width of the plane at a given index in the pixel buffer.

```
size_t CVPixelBufferGetWidthOfPlane (
   CVPixelBufferRef pixelBuffer,
    size_t planeIndex
);
```
### **Parameters**

*pixelBuffer*

The pixel buffer whose plane width you want to obtain.

*planeIndex*

The index of the plane at which to obtain the width.

### **Return Value**

The width of the plane, in pixels, or  $0$  for nonplanar pixel buffers.

#### **Availability**

Available in Mac OS X v10.3 and later.

#### **Declared In**

CVPixelBuffer.h

### **CVPixelBufferIsPlanar**

Determine if the pixel buffer is planar.

```
Boolean CVPixelBufferIsPlanar (
    CVPixelBufferRef pixelBuffer
);
```
#### **Parameters**

*pixelBuffer*

The pixel buffer to check.

#### **Return Value**

Returns true if the pixel buffer was created using [CVPixelBufferCreateWithPlanarBytes](#page-47-0) (page 48), false otherwise.

#### **Availability**

Available in Mac OS X v10.3 and later.

#### **Declared In**

<span id="page-55-0"></span>CVPixelBuffer.h

### **CVPixelBufferLockBaseAddress**

Locks the base address of the pixel buffer.

```
CVReturn CVPixelBufferLockBaseAddress (
    CVPixelBufferRef pixelBuffer,
    CVOptionFlags lockFlags
);
```
#### **Parameters**

```
pixelBuffer
```
The pixel buffer whose base address you want to lock.

*lockFlags*

No options currently defined; pass 0.

#### **Return Value**

A Core Video result code. See ["Result](#page-87-0) Codes" (page 88) for possible values.

#### **Availability**

Available in Mac OS X v10.3 and later.

### **Related Sample Code**

CaptureAndCompressIPBMovie

MovieVideoChart OpenGLCaptureToMovie QTPixelBufferVCToCGImage Quartz Composer QCTV

#### **Declared In**

CVPixelBuffer.h

### <span id="page-56-0"></span>**CVPixelBufferPoolCreate**

Creates a pixel buffer pool.

```
CVReturn CVPixelBufferPoolCreate (
    CFAllocatorRef allocator,
    CFDictionaryRef poolAttributes,
    CFDictionaryRef pixelBufferAttributes,
    CVPixelBufferPoolRef *poolOut
);
```
#### **Parameters**

```
allocator
```
The allocator to use for allocating this buffer pool. Pass NULL to specify the default allocator.

*poolAttributes*

A Core Foundation dictionary containing the attributes for this pixel buffer pool.

*pixelBufferAttributes*

A Core Foundation dictionary containing the attributes to be used for creating new pixel buffers within the pool.

*poolOut*

On return, poolOut points to the newly created pixel buffer pool.

#### **Return Value**

A Core Video result code. See ["Result](#page-87-0) Codes" (page 88) for possible values.

**Availability**

Available in Mac OS X v10.3 and later.

### **Related Sample Code**

OpenGLCaptureToMovie Quartz Composer QCTV

**Declared In** CVPixelBufferPool.h

### **CVPixelBufferPoolCreatePixelBuffer**

Creates a pixel buffer from a pixel buffer pool.

```
CVReturn CVPixelBufferPoolCreatePixelBuffer (
    CFAllocatorRef allocator,
    CVPixelBufferPoolRef pixelBufferPool,
    CVPixelBufferRef *pixelBufferOut
);
```
*allocator*

The allocator to use for creating the pixel buffer. Pass NULL to specify the default allocator.

*pixelBufferPool*

The pixel buffer pool for creating the new pixel buffer.

*pixelBufferOut*

On return, pixelBufferOut points to the newly created pixel buffer.

#### **Return Value**

A Core Video result code. See ["Result](#page-87-0) Codes" (page 88) for possible values.

#### **Discussion**

This function creates a new pixel buffer using the pixel buffer attributes specifed during pool creation. This buffer has default attachments as specified in the pixelBufferAttributes parameter of [CVPixelBufferPoolCreate](#page-56-0) (page 57) (using either the kCVBufferPropagatedAttachmentsKey or kCVBufferNonPropagatedAttachmentsKey attributes).

#### **Availability**

Available in Mac OS X v10.3 and later.

**Related Sample Code** OpenGLCaptureToMovie

Quartz Composer QCTV

#### **Declared In**

CVPixelBufferPool.h

### **CVPixelBufferPoolGetAttributes**

Returns the pool attributes dictionary for a pixel buffer pool.

```
CFDictionaryRef CVPixelBufferPoolGetAttributes (
    CVPixelBufferPoolRef pool
);
```
#### **Parameters**

*pool*

The pixel buffer pool to retrieve the attributes from.

**Return Value**

A Core Foundation dictionary containing the pool attributes, or NULL on failure.

#### **Discussion**

**Availability** Available in Mac OS X v10.3 and later.

**Declared In** CVPixelBufferPool.h

### **CVPixelBufferPoolGetPixelBufferAttributes**

Returns the attributes of pixel buffers that will be created from this pool.

```
CFDictionaryRef CVPixelBufferPoolGetPixelBufferAttributes (
   CVPixelBufferPoolRef pool
);
```
#### **Parameters**

*pool*

The pixel buffer pool to retrieve the attributes from.

#### **Return Value**

A Core Foundation dictionary containing the pixel buffer attributes, or NULL on failure.

#### **Discussion**

This function is provided for those cases where you may need to know some information about the buffers that will be created for you .

#### **Availability**

Available in Mac OS X v10.3 and later.

### **Declared In**

CVPixelBufferPool.h

### **CVPixelBufferPoolGetTypeID**

Returns the Core Foundation ID of the pixel buffer pool type.

```
CFTypeID CVPixelBufferPoolGetTypeID (
   void
);
```
#### **Return Value**

The Core Foundation ID for this type.

#### **Availability**

Available in Mac OS X v10.3 and later.

### **Declared In**

CVPixelBufferPool.h

### **CVPixelBufferPoolRelease**

Releases a pixel buffer pool.

```
void CVPixelBufferPoolRelease (
    CVPixelBufferPoolRef pixelBufferPool
);
```
#### **Parameters**

*pixelBufferPool* The pixel buffer pool that you want to release.

**Discussion** This function is equivalent to CFRelease, but NULL safe.

**Availability** Available in Mac OS X v10.3 and later.

#### **Related Sample Code**

OpenGLCaptureToMovie Quartz Composer QCTV

**Declared In** CVPixelBufferPool.h

### **CVPixelBufferPoolRetain**

Retains a pixel buffer pool.

```
CVPixelBufferPoolRef CVPixelBufferPoolRetain (
    CVPixelBufferPoolRef pixelBufferPool
);
```
### **Parameters**

*buffer*

The pixel buffer pool that you want to retain.

#### **Return Value**

For convenience, the same pixel buffer pool that you wanted to retain.

#### **Discussion**

This function is equivalent to CFRetain, but NULL safe.

#### **Availability**

Available in Mac OS X v10.3 and later.

### **Declared In**

CVPixelBufferPool.h

### **CVPixelBufferRelease**

Releases a pixel buffer.

```
void CVPixelBufferRelease (
    CVPixelBufferRef texture
);
```
### **Parameters**

```
buffer
```
The pixel buffer that you want to release.

#### **Discussion**

This function is equivalent to CFRelease, but NULL safe.

#### **Availability**

Available in Mac OS X v10.3 and later.

#### **Related Sample Code**

OpenGLCaptureToMovie QTCoreVideo103 QTCoreVideo202 QTPixelBufferVCToCGImage

#### **Declared In**

CVPixelBuffer.h

### **CVPixelBufferRetain**

### Retains a pixel buffer.

```
CVPixelBufferRef CVPixelBufferRetain (
    CVPixelBufferRef texture
);
```
#### **Parameters**

*buffer*

The pixel buffer that you want to retain.

### **Return Value**

For convenience, the same pixel buffer you want to retain.

#### **Discussion**

This function is equivalent to CFRetain, but NULL safe.

#### **Availability**

Available in Mac OS X v10.3 and later.

### **Declared In**

CVPixelBuffer.h

### **CVPixelBufferUnlockBaseAddress**

#### Unlocks the base address of the pixel buffer.

```
CVReturn CVPixelBufferUnlockBaseAddress (
    CVPixelBufferRef pixelBuffer,
    CVOptionFlags unlockFlags
);
```
### **Parameters**

*pixelBuffer*

The pixel buffer whose base address you want to unlock.

```
unlockFlags
```
No options currently defined; pass 0.

#### **Return Value**

A Core Video result code. See ["Result](#page-87-0) Codes" (page 88) for possible values.

#### **Discussion**

**Availability** Available in Mac OS X v10.3 and later.

**Related Sample Code** CaptureAndCompressIPBMovie MovieVideoChart QTCoreVideo202 QTPixelBufferVCToCGImage Quartz Composer QCTV

**Declared In** CVPixelBuffer.h

### **CVPixelFormatDescriptionArrayCreateWithAllPixelFormatTypes**

Returns all the pixel format descriptions known to Core Video.

```
CFArrayRef CVPixelFormatDescriptionArrayCreateWithAllPixelFormatTypes (
    CFAllocatorRef allocator
);
```
### **Parameters**

*allocator*

The allocator to use when creating the description. Pass NULL to specify the default allocator.

#### **Return Value**

An array of Core Foundation dictionaries, each containing a pixel format description. See "Pixel [Format](#page-82-0) [Description](#page-82-0) Keys" (page 83) for a list of keys relevant to the format description.

#### **Availability**

Available in Mac OS X v10.3 and later.

#### **Declared In**

CVPixelFormatDescription.h

#### **CVPixelFormatDescriptionCreateWithPixelFormatType**

Creates a pixel format description from a given OSType identifier.

```
CFDictionaryRef CVPixelFormatDescriptionCreateWithPixelFormatType (
    CFAllocatorRef allocator,
    OSType pixelFormat
);
```
#### **Parameters**

*allocator*

The allocator to use when creating the description. Pass NULL to specify the default allocator.

*pixelFormat*

A four-character code that identifies the pixel format you want to obtain.

#### **Return Value**

A Core Foundation dictionary containing the pixel format description. See "Pixel Format [Description](#page-82-0) Keys" (page 83) for a list of keys relevant to the format description.

### **Availability**

Available in Mac OS X v10.3 and later.

**Declared In** CVPixelFormatDescription.h

### **CVPixelFormatDescriptionRegisterDescriptionWithPixelFormatType**

Registers a pixel format description with Core Video.

```
void CVPixelFormatDescriptionRegisterDescriptionWithPixelFormatType (
   CFDictionaryRef description,
    OSType pixelFormat
);
```
# **Parameters**

*description*

A Core Foundation dictionary containing the pixel format description. See "Pixel Format [Description](#page-82-0) [Keys"](#page-82-0) (page 83) for a list of required and optional keys.

*pixelFormat*

The four-character code (type OSType) identifier for this pixel format.

#### **Discussion**

If you are using a custom pixel format, you must register the format with Core Video using this function. See Technical Q&A 1401: [Registering](http://developer.apple.com/qa/qa2005/qa1401.html) Custom Pixel Formats with QuickTime and Core Video for more details.

#### **Availability**

Available in Mac OS X v10.3 and later.

#### **Declared In**

CVPixelFormatDescription.h

# **Callbacks**

### **CVDisplayLinkOutputCallback**

Defines a pointer to a display link output callback function, which is called whenever the display link wants the application to output a frame.

```
typedef CVReturn (*CVDisplayLinkOutputCallback)(
   CVDisplayLinkRef displayLink,
    const CVTimeStamp *inNow,
    const CVTimeStamp *inOutputTime,
    CVOptionFlags flagsIn,
    CVOptionFlags *flagsOut,
    void *displayLinkContext
    );
```
You would declare a display link output callback function named MyDisplayLinkCallback like this:

```
CVReturn MyDisplayLinkCallback (
   CVDisplayLinkRef displayLink,
   const CVTimeStamp *inNow,
   const CVTimeStamp *inOutputTime,
   CVOptionFlags flagsIn,
    CVOptionFlags *flagsOut,
    void *displayLinkContext
    );
```
#### **Parameters**

*displayLink*

The display link requesting the frame.

*inNow*

A pointer to the current time.

*inOutputTime*

A pointer to the time that the frame will be displayed.

```
flagsIn
```
Currently unused. Pass 0.

*flagsOut*

Currently unused. Pass 0.

```
displayLinkContext
```
A pointer to application-defined data. This is the pointer you passed into the [CVDisplayLinkSetOutputCallback](#page-25-0) (page 26) function when registering your callback.

#### **Discussion**

For a given display link, you must register a display link output callback using [CVDisplayLinkSetOutputCallback](#page-25-0) (page 26) so that you can process and output the requested frame.

You callback must retrieve the frame with the timestamp specified by the  $(inOutputTime$  parameter, manipulate it if desired (for example, apply color correction or map into onto a surface), and then output it to the display.

#### **Availability**

Available in Mac OS X v10.3 and later.

**Declared In** CVDisplayLink.h

### **CVFillExtendedPixelsCallBack**

Defines a pointer to a custom extended pixel-fill function, which is called whenever the system needs to pad a buffer holding your custom pixel format.

```
typedef Boolean (*CVFillExtendedPixelsCallBack)(
   CVPixelBufferRef pixelBuffer,
   void *refCon
   );
```
Here is how you would declare a custom fill function named MyExtendedPixelFillFunc

```
Boolean MyExtendedPixelFillFunc (
    CVPixelBufferRef pixelBuffer,
    void *refCon
    );
```
#### **Parameters**

*pixelBuffer*

The pixel buffer to be padded.

*refCon*

A pointer to application-defined data. This is the same value you stored in the [CVFillExtendedPixelsCallbackData](#page-66-0) (page 67) structure.

#### **Return Value**

Return true if the padding was successful, false otherwise.

#### **Discussion**

For more information on implementing a custom extended pixel-fill callback, see [Technical](http://developer.apple.com/qa/qa2005/qa1440.html) Q&A 1440: Implementing a [CVFillExtendedPixelsCallback](http://developer.apple.com/qa/qa2005/qa1440.html).

#### **Availability**

Available in Mac OS X v10.3 and later.

#### <span id="page-64-0"></span>**Declared In**

CVPixelFormatDescription.h

### **CVPixelBufferReleaseBytesCallback**

Defines a pointer to a pixel buffer release callback function, which is called when a pixel buffer created by [CVPixelBufferCreateWithBytes](#page-45-0) (page 46) is released.

```
typedef void (*CVPixelBufferReleaseBytesCallback)(
   void *releaseRefCon,
    const void *baseAddress
    );
```
You would declare a pixel buffer release callback named MyPixelBufferReleaseCallback like this:

```
void MyPixelBufferReleaseCallback(
    void *releaseRefCon,
    const void *baseAddress
    );
```
#### *releaseRefCon*

A pointer to application-defined data. This pointer is the same as that passed in the releaseRefCon parameter of [CVPixelBufferCreateWithBytes](#page-45-0) (page 46).

*baseAddress*

A pointer to the base address of the memory holding the pixels. This pointer is the same as that passed in the baseAddress parameter of [CVPixelBufferCreateWithBytes](#page-45-0) (page 46).

#### **Discussion**

You use this callback to release the pixels and perform any other cleanup when a pixel buffer is released.

#### **Availability**

Available in Mac OS X v10.3 and later.

#### **Declared In**

CVPixelBuffer.h

### **CVPixelBufferReleasePlanarBytesCallback**

Defines a pointer to a pixel buffer release callback function, which is called when a pixel buffer created by [CVPixelBufferCreateWithPlanarBytes](#page-47-0) (page 48) is released.

```
typedef void (*CVPixelBufferReleasePlanarBytesCallback)(
   void *releaseRefCon,
   const void *dataPtr,
   size_t dataSize,
   size_t numberOfPlanes,
   const void *planeAddresses[]
    );
```
You would declare a callback named MyPixelBufferReleasePlanarBytes like this:

```
void MyPixelBufferReleasePlanarBytes)(
   void *releaseRefCon,
   const void *dataPtr,
   size_t dataSize,
   size_t numberOfPlanes,
    const void *planeAddresses[]
    );
```
#### **Parameters**

*releaseRefCon*

A pointer to application-defined data. This pointer is the same as that passed in the releaseRefCon parameter of [CVPixelBufferCreateWithPlanarBytes](#page-47-0) (page 48).

*dataPtr*

A pointer to a plane descriptor block. This is the same pointer you passed to [CVPixelBufferCreateWithPlanarBytes](#page-47-0) (page 48) in the dataPtr parameter.

*dataSize*

The size value you passed to [CVPixelBufferCreateWithPlanarBytes](#page-47-0) (page 48) in the dataSize parameter.

*numberOfPlanes*

The number of planes value you passed to [CVPixelBufferCreateWithPlanarBytes](#page-47-0) (page 48) in the numberOfPlanes parameter.

#### *planeAddresses*

A pointer to the base plane address you passed to [CVPixelBufferCreateWithPlanarBytes](#page-47-0) (page 48) in the basePlaneAddress parameter.

#### **Discussion**

You use this callback to release the pixels and perform any other cleanup when a pixel buffer is released.

### **Availability**

Available in Mac OS X v10.3 and later.

**Declared In** CVPixelBuffer.h

# Data Types

### **CVBufferRef**

Defines the base type for all Core Video buffers.

typedef struct \_\_CVBuffer \*CVBufferRef;

#### **Discussion**

CVBuffers represent an abstract type from which all Core Video buffers derive.

#### **Availability**

Available in Mac OS X v10.3 and later.

#### **Declared In** CVBuffer.h

### **CVDisplayLinkRef**

Defines a display link.

typedef struct \_\_CVDisplayLink \*CVDisplayLinkRef;

**Availability** Available in Mac OS X v10.3 and later.

<span id="page-66-0"></span>**Declared In** CVDisplayLink.h

### **CVFillExtendedPixelsCallbackData**

Holds information describing a custom extended pixel fill algorithm.

```
typedef struct {
    CFIndex version;
    CVFillExtendedPixelsCallBack fillCallBack;
    void *refCon;
} CVFillExtendedPixelsCallBackData;
```
#### **Fields**

version

The version of this fill algorithm.

```
fillCallback
```
A pointer to a custom pixel fill function.

refCon

A pointer to application-defined data that is passed to your custom pixel fill function.

#### **Discussion**

You must fill out this structure and store it as part of your pixel format description Core Foundation dictionary (key: kCVPixelFormatFillExtendedPixelsCallback, type: CFData). However, if your custom pixel format never needs the functionality of [CVPixelBufferFillExtendedPixels](#page-48-0) (page 49), you don't need to add this key or implement the associated callback.

For more information about defining a custom pixel format, see "Pixel Format [Description](#page-82-0) Keys" (page 83).

#### **Availability**

Available in Mac OS X v10.3 and later.

#### **Declared In**

CVPixelFormatDescription.h

### **CVImageBufferRef**

Defines a Core Video image buffer.

typedef CVBufferRef CVImageBufferRef;

#### **Discussion**

An image buffer is an abstract type representing Core Video buffers that hold images. In Core Video, pixel buffers, OpenGL buffers, and OpenGL textures all derive from the image buffer type.

#### **Availability**

Available in Mac OS X v10.3 and later.

### **Declared In**

CVImageBuffer.h

### **CVOptionFlags**

Define flags to be used for the display link output callback function.

typedef uint64\_t CVOptionFlags;

**Discussion** No flags are currently defined.

**Availability**

Available in Mac OS X v10.3 and later.

**Declared In** CVBase.h

### **CVOpenGLBufferRef**

Defines a Core Video OpenGL buffer.

typedef CVImageBufferRef CVOpenGLBufferRef;

#### **Discussion**

The Core Video OpenGL buffer (type CVOpenGLBufferRef is a wrapper around the standard OpenGL pbuffer.

#### **Availability**

Available in Mac OS X v10.3 and later.

**Declared In** CVOpenGLBuffer.h

### **CVOpenGLBufferPoolRef**

Defines an OpenGL buffer pool.

typedef struct \_CVOpenGLBufferPool \*CVOpenGLBufferPoolRef;

**Availability** Available in Mac OS X v10.3 and later.

**Declared In** CVOpenGLBufferPool.h

### **CVOpenGLTextureRef**

Defines an OpenGL texture-based image buffer.

typedef CVImageBufferRef CVOpenGLTextureRef;

### **Discussion**

The Core Video OpenGL texture (type CVOpenGLTextureRef is a wrapper around the standard OpenGL texture.

**Availability** Available in Mac OS X v10.3 and later.

**Declared In** CVOpenGLTexture.h

### **CVOpenGLTextureCacheRef**

Defines a CoreVideo OpenGL texture cache.

typedef struct \_\_CVOpenGLTextureCache \*CVOpenGLTextureCacheRef;

#### **Availability**

Available in Mac OS X v10.3 and later.

### **Declared In**

CVOpenGLTextureCache.h

### **CVPixelBufferRef**

Defines a Core Video pixel buffer.

typedef CVImageBufferRef CVPixelBufferRef;

**Discussion** The pixel buffer stores an image in main memory.

## **Availability**

Available in Mac OS X v10.3 and later.

**Declared In** CVPixelBuffer.h

### **CVPixelBufferPoolRef**

Defines a pixel buffer pool.

typedef struct \_CVPixelBufferPool \*CVPixelBufferPoolRef;

#### **Availability** Available in Mac OS X v10.3 and later.

### **Declared In**

CVPixelBufferPool.h

### **CVReturn**

Defines the return error code for Core Video functions.

typedef int32\_t CVReturn;

#### **Discussion**

See ["Result](#page-87-0) Codes" (page 88) for possible values.

#### **Availability**

Available in Mac OS X v10.3 and later.

# **Declared In**

CVReturn.h

### **CVSMPTETime**

#### A structure for holding a SMPTE time.

```
struct CVSMPTETime {
   SInt16 subframes;
    SInt16 subframeDivisor;
    UInt32 counter;
    UInt32 type;
    UInt32 flags;
    SInt16 hours;
    SInt16 minutes;
   SInt16 seconds;
    SInt16 frames;
    ;}
typedef struct CVSMPTETime CVSMPTETime;
```
### **Fields**

subframes

The number of subframes in the full message.

subframeDivisor

The number of subframes per frame (typically, 80).

#### counter

The total number of messages received.

type

The kind of SMPTE time type. See ["SMPTE](#page-86-0) Time Types" (page 87) for a list of possible values.

#### flags

A set of flags that indicate the SMPTE state. See ["SMPTE](#page-85-0) State Flags" (page 86) for possible values.

#### hours

The number of hours in the full message.

#### minutes

The number of minutes in the full message.

#### seconds

The number of seconds in the full message.

frames

The number of frames in the full message.

#### **Availability**

Available in Mac OS X v10.3 and later.

#### **Declared In**

CVBase.h

### **CVTime**

A structure for reporting Core Video time values.

```
typedef struct {
 int64_t timeValue;
 int64_t timeScale;
   int32_t timesc
} CVTime;
```
#### **Fields**

timeValue

The time value.

timeScale

The time scale for this value.

flags

Flags associated with the CVTime value. See "CVTime [Constants"](#page-74-0) (page 75) for possible values. If kCVTimeIsIndefinite is set, you should not use any of the other fields in this structure.

#### **Discussion**

This structure is equivalent to the QuickTime QTTime structure.

#### **Availability**

Available in Mac OS X v10.3 and later.

### **Declared In**

CVBase.h

### **CVTimeStamp**

A structure for defining a display timestamp.

```
typedef struct {
    uint32_t version;
 int32_t videoTimeScale;
 int64_t videoTime;
 uint64_t hostTime;
 double rateScalar;
 int64_t videoRefreshPeriod;
    CVSMPTETime smpteTime;
    uint64_t flags;
    uint64_t reserved;
} CVTimeStamp;
```
#### **Fields**

version

The current CVTimeStamp structure is version 0. Some functions require you to specify a version when passing in a timestamp structure to be filled.

videoTimeScale

The scale (in units per second) of the videoTimeScale and videoRefreshPeriod fields.

videoTime

The start of a frame (or field for interlaced video).

hostTime

The host root time base time.

```
rateScalar
```
The current rate of the device as measured by the timestamps, divided by the nominal rate
```
videoPeriod
```
The nominal update period of the current output device.

```
smpteTime
```
The SMPTE time representation of the timestamp.

flags

A bit field containing additional information about the timestamp. See ["CVTimeStamp](#page-74-0) Flags" (page 75) for a list of possible values. .

```
reserved
```
Reserved. Do not use.

## **Discussion**

This structure is designed to be very similar to the audio time stamp defined in the Core Audio framework. However, unlike the audio timestamps, floating-point values are not used to represent the video equivalent of sample times. This was done partly to avoid precision issues, and partly because QuickTime still uses integers for time values and time scales. In the actual implementation it has turned out to be very convenient to use integers, and we can represent frame rates like NTSC (30000/1001 fps) exactly. The mHostTime structure field uses the same Mach absolute time base used in Core Audio, so that clients of the Core Video API can synchronize between the two subsystems.

## **Availability**

Available in Mac OS X v10.3 and later.

**Declared In** CVBase.h

# <span id="page-72-0"></span>**Constants**

# **CVBuffer Attachment Keys**

Specify an attachment type for a Core Video buffer.

```
const CFStringRef kCVBufferMovieTimeKey;
const CFStringRef kCVBufferTimeValueKey;
const CFStringRef kCVBufferTimeScaleKey;
```
#### **Constants**

<span id="page-72-2"></span>kCVBufferMovieTimeKey

The movie time associated with the buffer. Generally only available for frames emitted by QuickTime (type CFDictionary containing the kCVBufferTimeValueKey and kCVBufferTimeScaleKey keys).

Available in Mac OS X v10.3 and later.

Declared in CVBuffer.h.

kCVBufferTimeValueKey

The actual time value associated with the movie.

Available in Mac OS X v10.3 and later.

Declared in CVBuffer.h.

<span id="page-73-6"></span>kCVBufferTimeScaleKey

The time scale associated with the movie.

Available in Mac OS X v10.3 and later.

Declared in CVBuffer.h.

# <span id="page-73-0"></span>**CVBuffer Attachment Modes**

Specify the propagation mode of a Core Video buffer attachment.

```
enum {
   kCVAttachmentMode\_ShoulddNotPropagate = 0,kCVAttachmentMode ShouldPropagate = 1,
};
typedef uint32_t CVAttachmentMode;
```
## <span id="page-73-2"></span>**Constants**

<span id="page-73-3"></span>kCVAttachmentMode\_ShouldNotPropagate Do not propagate this attachment.

Available in Mac OS X v10.3 and later.

Declared in CVBuffer.h.

kCVAttachmentMode\_ShouldPropagate

Copy this attachment when using the [CVBufferPropagateAttachments](#page-13-0) (page 14) function. For example, in most cases, you would want to propagate an attachment bearing a timestamp to each successive buffer.

Available in Mac OS X v10.3 and later.

Declared in CVBuffer.h.

## <span id="page-73-1"></span>**Discussion**

You set these attributes when adding attachments to a CVBuffer object.

# **CVBuffer Attribute Keys**

<span id="page-73-5"></span>Specify attributes associated with Core Video buffers.

```
const CFStringRef kCVBufferPropagatedAttachmentsKey;
const CFStringRef kCVBufferNonPropagatedAttachmentsKey;
```
## **Constants**

<span id="page-73-4"></span>kCVBufferPropagatedAttachmentsKey

Attachments that should be copied when using the [CVBufferPropagateAttachments](#page-13-0) (page 14) function (type CFDictionary, containing a list of attachments as key-value pairs).

Available in Mac OS X v10.3 and later.

Declared in CVBuffer.h.

kCVBufferNonPropagatedAttachmentsKey

Attachments that should not be copied when using the [CVBufferPropagateAttachments](#page-13-0) (page 14) function (type CFDictionary, containing a list of attachments as key-value pairs).

Available in Mac OS X v10.3 and later.

Declared in CVBuffer.h.

## **Discussion**

These attributes let you set multiple attachments at the time of buffer creation, rather than having to call [CVBufferSetAttachment](#page-16-0) (page 17) for each attachment.

# <span id="page-74-1"></span>**CVTime Constants**

Specify flags for the CVTime structure.

enum { kCVTimeIsIndefinite =  $1 \leq 0$ };

# <span id="page-74-4"></span>**Constants**

kCVTimeIsIndefinite

```
The time value is unknown.
```
Available in Mac OS X v10.3 and later.

Declared in CVBase.h.

# <span id="page-74-2"></span>**CVTime Values**

Indicate specific CVTime values.

<span id="page-74-5"></span>const CVTime kCVZeroTime; const CVTime kCVIndefiniteTime;

## **Constants**

<span id="page-74-3"></span>kCVZeroTime

Zero time or duration. For example, [CVDisplayLinkGetOutputVideoLatency](#page-22-0) (page 23) returns kCVZeroTime for zero video latency.

Available in Mac OS X v10.3 and later.

Declared in CVBase.h.

kCVIndefiniteTime

An unknown or indefinite time. For example,

[CVDisplayLinkGetNominalOutputVideoRefreshPeriod](#page-21-0) (page 22) returns kCVIndefiniteTime if the display link specified is not valid.

<span id="page-74-0"></span>Available in Mac OS X v10.3 and later.

Declared in CVBase.h.

# **CVTimeStamp Flags**

Specify flags for the CVTimeStamp structure.

```
enum
{
    kCVTimeStampVideoTimeValid = (1L \le 0),<br>kCVTimeStampHostTimeValid = (1L \le 1),
   kCVTimeStampHostTimeValid<br>kCVTimeStampSMPTETimeValid
kCVTimeStampSMPTETimeValid = (1L << 2),
 kCVTimeStampVideoRefreshPeriodValid = (1L << 3),
kCVTimeStampRateScalarValid = (1L << 4),
   kCVTimeStampTopField = (1L \lt\lt 16),
   kCVTimeStampBottomField = (1L << 17)
};
enum
{
     kCVTimeStampVideoHostTimeValid =
             (kCVTimeStampVideoTimeValid | kCVTimeStampHostTimeValid),
     kCVTimeStampIsInterlaced =
            (kCVTimeStampTopField | kCVTimeStampBottomField)
};
```
## <span id="page-75-6"></span>**Constants**

<span id="page-75-1"></span>kCVTimeStampVideoTimeValid

The value in the video time field is valid.

Available in Mac OS X v10.3 and later.

Declared in CVBase.h.

<span id="page-75-3"></span>kCVTimeStampHostTimeValid

The value in the host time field is valid.

Available in Mac OS X v10.3 and later.

Declared in CVBase.h.

# <span id="page-75-5"></span>kCVTimeStampSMPTETimeValid

The value in the SMPTE time field is valid.

Available in Mac OS X v10.3 and later.

# Declared in CVBase.h.

<span id="page-75-2"></span>kCVTimeStampVideoRefreshPeriodValid

The value in the video refresh period field is valid.

Available in Mac OS X v10.3 and later.

Declared in CVBase.h.

<span id="page-75-4"></span>kCVTimeStampRateScalarValid

The value in the rate scalar field is valid.

Available in Mac OS X v10.3 and later.

Declared in CVBase.h.

#### <span id="page-75-0"></span>kCVTimeStampTopField

The timestamp represents the top lines of an interlaced image.

Available in Mac OS X v10.3 and later.

Declared in CVBase.h.

#### kCVTimeStampBottomField

The timestamp represents the bottom lines of an interlaced image.

Available in Mac OS X v10.3 and later.

Declared in CVBase.h.

## <span id="page-76-4"></span>kCVTimeStampVideoHostTimeValid

A convenience constant indicating that both the video time and host time fields are valid.

Available in Mac OS X v10.3 and later.

Declared in CVBase.h.

<span id="page-76-3"></span>kCVTimeStampIsInterlaced

A convenience constant indicating that the timestamp is for an interlaced image.

Available in Mac OS X v10.3 and later.

Declared in CVBase.h.

## **Discussion**

<span id="page-76-0"></span>These flags indicate which fields in the [CVTimeStamp](#page-71-0) (page 72) structure contain valid information.

# **Image Buffer Attachment Keys**

Specify attachment types associated with image buffers.

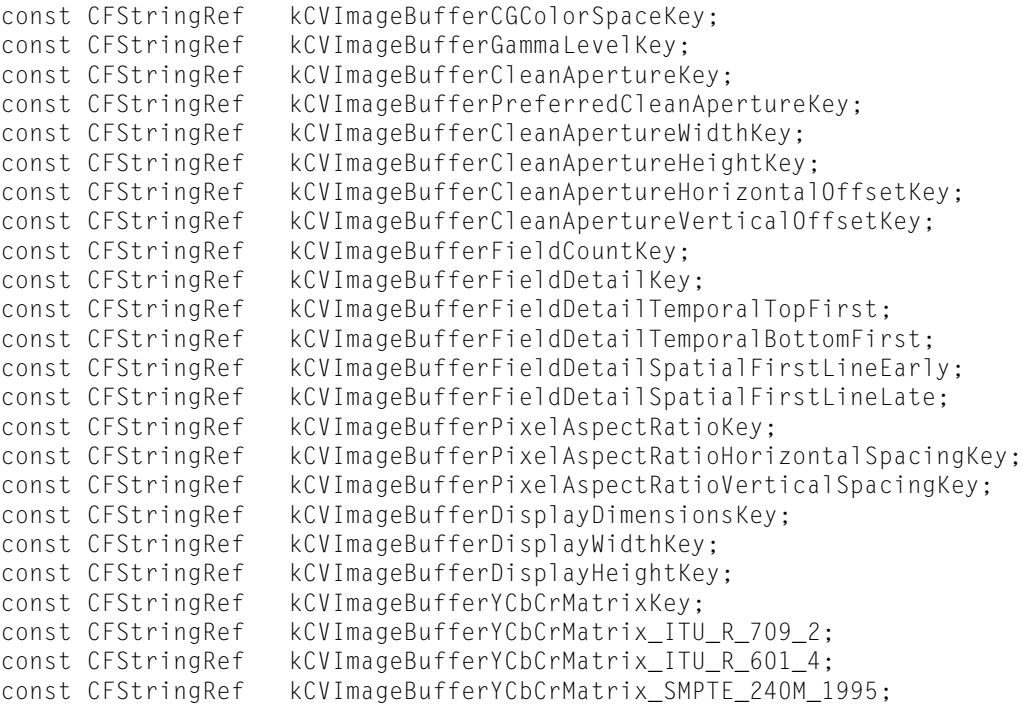

# <span id="page-76-1"></span>**Constants**

<span id="page-76-2"></span>kCVImageBufferCGColorSpaceKey

The color space for the buffer (type CGColorSpaceRef).

Available in Mac OS X v10.3 and later.

Declared in CVImageBuffer.h.

kCVImageBufferGammaLevelKey

The gamma level for this buffer (type CFNumber).

Available in Mac OS X v10.3 and later.

Declared in CVImageBuffer.h.

<span id="page-77-2"></span>kCVImageBufferCleanApertureKey

The clean aperture for the buffer (type CFDictionary, containing the clean aperture width, height, and horizontal and vertical offset key-value pairs).

Available in Mac OS X v10.3 and later.

Declared in CVImageBuffer.h.

#### <span id="page-77-9"></span>kCVImageBufferPreferredCleanApertureKey

The preferred clean aperture for the buffer (type CFDictionary , containing the clean aperture width, height, and horizontal and vertical offset key-value pairs).

Available in Mac OS X v10.3 and later.

Declared in CVI mageBuffer.h.

- <span id="page-77-4"></span>kCVImageBufferCleanApertureWidthKey
	- The clean aperture width (type CFNumber).

## Available in Mac OS X v10.3 and later.

Declared in CVImageBuffer.h.

<span id="page-77-1"></span><span id="page-77-0"></span>kCVImageBufferCleanApertureHeightKey

The clean aperture height (type CFNumber).

Available in Mac OS X v10.3 and later.

Declared in CVImageBuffer.h.

<span id="page-77-3"></span>kCVImageBufferCleanApertureHorizontalOffsetKey

The clean aperture horizontal offset (type CFNumber).

Available in Mac OS X v10.3 and later.

Declared in CVImageBuffer.h.

<span id="page-77-5"></span>kCVImageBufferCleanApertureVerticalOffsetKey

The clean aperture vertical offset (type CFNumber).

Available in Mac OS X v10.3 and later.

Declared in CVImageBuffer.h.

<span id="page-77-6"></span>kCVImageBufferFieldCountKey

The field count for the buffer (type CFNumber).

Available in Mac OS X v10.3 and later.

Declared in CVImageBuffer.h.

# <span id="page-77-8"></span>kCVImageBufferFieldDetailKey

Specific information about the field of a video frame in the buffer (type CFDictionary, containing the temporal bottom first and top first and spacial first-line-early and first-line-late keys).

## Available in Mac OS X v10.3 and later.

Declared in CVImageBuffer.h.

<span id="page-77-7"></span>kCVImageBufferFieldDetailTemporalTopFirst

(type CFString).

Available in Mac OS X v10.3 and later.

Declared in CVImageBuffer.h.

kCVImageBufferFieldDetailTemporalBottomFirst

(type CFString).

# Available in Mac OS X v10.3 and later.

Declared in CVImageBuffer.h.

# <span id="page-78-3"></span>kCVImageBufferFieldDetailSpatialFirstLineEarly

(type CFString).

# Available in Mac OS X v10.3 and later.

Declared in CVImageBuffer.h.

# <span id="page-78-4"></span>kCVImageBufferFieldDetailSpatialFirstLineLate

(type CFString).

# Available in Mac OS X v10.3 and later.

Declared in CVImageBuffer.h.

# <span id="page-78-6"></span>kCVImageBufferPixelAspectRatioKey

The pixel aspect ratio of the buffer (type CFDictionary, containing the horizontal and vertical spacing keys).

Available in Mac OS X v10.3 and later.

Declared in CVImageBuffer.h.

# <span id="page-78-7"></span><span id="page-78-5"></span>kCVImageBufferPixelAspectRatioHorizontalSpacingKey

The horizontal component of the buffer aspect ratio (type CFNumber).

# Available in Mac OS X v10.3 and later.

Declared in CVImageBuffer.h.

# <span id="page-78-0"></span>kCVImageBufferPixelAspectRatioVerticalSpacingKey

The vertical component of the buffer aspect ratio (type CFNumber).

# Available in Mac OS X v10.3 and later.

Declared in CVImageBuffer.h.

# <span id="page-78-2"></span>kCVImageBufferDisplayDimensionsKey

The buffer display dimensions (type CFDictionary containing the buffer display width and height keys).

# Available in Mac OS X v10.3 and later.

Declared in CVImageBuffer.h.

## <span id="page-78-1"></span>kCVImageBufferDisplayWidthKey

The buffer display width (type CFNumber).

## Available in Mac OS X v10.3 and later.

Declared in CVImageBuffer.h.

# <span id="page-78-8"></span>kCVImageBufferDisplayHeightKey

The buffer display height (type CFNumber).

# Available in Mac OS X v10.3 and later.

Declared in CVImageBuffer.h.

# kCVImageBufferYCbCrMatrixKey

The type of conversion matrix used for this buffer when converting from YCbCr to RGB images (type CFString). The value for this key should be one of the following constants:

kCVImageBufferYCbCrMatrix\_ITU\_R\_709\_2, kCVImageBufferYCbCrMatrix\_ITU\_R\_601\_4, or kCVImageBufferYCbCrMatrix\_SMPTE\_240M\_1995.

# Available in Mac OS X v10.3 and later.

Declared in CVImageBuffer.h.

#### <span id="page-79-1"></span>kCVImageBufferYCbCrMatrix\_ITU\_R\_709\_2

Specifies the YCbCr to RGB conversion matrix for HDTV digital television (ITU R 709) images.

Available in Mac OS X v10.3 and later.

Declared in CVImageBuffer.h.

<span id="page-79-0"></span>kCVImageBufferYCbCrMatrix\_ITU\_R\_601\_4

Specifies the YCbCr to RGB conversion matrix for standard digital television ( ITU R 601) images.

Available in Mac OS X v10.3 and later.

Declared in CVImageBuffer.h.

# <span id="page-79-2"></span>kCVImageBufferYCbCrMatrix\_SMPTE\_240M\_1995

Specifies the YCbCR to RGB conversion matrix for 1920 x 1135 HDTV (SMPTE 240M 1995).

Available in Mac OS X v10.3 and later.

Declared in CVImageBuffer.h.

#### **Discussion**

Image buffer attachment keys are stored in a Core Foundation dictionary associated with an image buffer. Note that some of these keys are stored in subdictionaries keyed by a higher-level attribute. For example, the kCVImageBufferDisplayWidthKey and kCVImageBufferDisplayHeightKey attributes are stored in a Core Foundation dictionary keyed to the kCVImageBufferDisplayDimensionsKey attribute.

# <span id="page-79-7"></span>**OpenGL Buffer Attribute Keys**

Specify attributes of an OpenGL buffer.

```
const CFStringRef kCVOpenGLBufferWidth;
const CFStringRef kCVOpenGLBufferHeight;
const CFStringRef kCVOpenGLBufferTarget;
const CFStringRef kCVOpenGLBufferInternalFormat;
const CFStringRef kCVOpenGLBufferMaximumMipmapLevel;
```
#### **Constants**

<span id="page-79-3"></span>kCVOpenGLBufferWidth

The width of the buffer.

Available in Mac OS X v10.3 and later.

Declared in CVOpenGLBuffer.h.

<span id="page-79-5"></span>kCVOpenGLBufferHeight

The height of the buffer.

Available in Mac OS X v10.3 and later.

Declared in CVOpenGLBuffer.h.

#### <span id="page-79-4"></span>kCVOpenGLBufferTarget

The OpenGL target for this buffer.

Available in Mac OS X v10.3 and later.

Declared in CVOpenGLBuffer.h.

kCVOpenGLBufferInternalFormat

The OpenGL internal format of this buffer.

#### Available in Mac OS X v10.3 and later.

Declared in CVOpenGLBuffer.h.

<span id="page-80-0"></span>kCVOpenGLBufferMaximumMipmapLevel

The maximum mipmap level for this buffer.

Available in Mac OS X v10.3 and later.

Declared in CVOpenGLBuffer.h.

# <span id="page-80-4"></span>**OpenGL Buffer Pool Attribute Keys**

Specify attributes associated with an OpenGL buffer pool.

```
const CFStringRef kCVOpenGLBufferPoolMinimumBufferCountKey;
const CFStringRef kCVOpenGLBufferPoolMaximumBufferAgeKey;
```
#### <span id="page-80-2"></span>**Constants**

<span id="page-80-1"></span>kCVOpenGLBufferPoolMinimumBufferCountKey

Indicates the minimum number of buffers to keep in the pool (type CFNumber).

Available in Mac OS X v10.3 and later.

Declared in CVOpenGLBufferPool.h.

kCVOpenGLBufferPoolMaximumBufferAgeKey

Indicates how long unused buffers should be kept before they are deallocated (type  $CFAbsoluteTime$ ).

Available in Mac OS X v10.3 and later.

Declared in CVOpenGLBufferPool.h.

#### **Discussion**

<span id="page-80-5"></span>You specify these keys in a Core Foundation dictionary when calling functions such as [CVOpenGLBufferPoolCreate](#page-33-0) (page 34).

# **Pixel Buffer Attribute Keys**

Specify attributes associated with a pixel buffer.

```
const CFStringRef kCVPixelBufferPixelFormatTypeKey;
 const CFStringRef kCVPixelBufferMemoryAllocatorKey;
 const CFStringRef kCVPixelBufferWidthKey;
 const CFStringRef kCVPixelBufferHeightKey;
 const CFStringRef kCVPixelBufferExtendedPixelsLeftKey;
 const CFStringRef kCVPixelBufferExtendedPixelsTopKey;
 const CFStringRef kCVPixelBufferExtendedPixelsRightKey;
 const CFStringRef kCVPixelBufferExtendedPixelsBottomKey;
 const CFStringRef kCVPixelBufferBytesPerRowAlignmentKey;
 const CFStringRef kCVPixelBufferCGBitmapContextCompatibilityKey;
 const CFStringRef kCVPixelBufferCGImageCompatibilityKey;
 const CFStringRef kCVPixelBufferOpenGLCompatibilityKey;
```
#### <span id="page-80-3"></span>**Constants**

kCVPixelBufferPixelFormatTypeKey

The pixel format for this buffer (type CFNumber, or type CFArray containing an array of CFNumber types (actually type  $05Type$ )). For a listing of common pixel formats, see the [QuickTime](http://developer.apple.com/quicktime/icefloe/dispatch020.html) Ice Floe Dis[patch](http://developer.apple.com/quicktime/icefloe/dispatch020.html) 20.

Available in Mac OS X v10.3 and later.

```
Declared in CVPixelBuffer.h.
```
### <span id="page-81-8"></span>kCVPixelBufferMemoryAllocatorKey

The allocator used with this buffer (type CFAllocatorRef).

## Available in Mac OS X v10.3 and later.

Declared in CVPixelBuffer.h.

# <span id="page-81-9"></span>kCVPixelBufferWidthKey

The width of the pixel buffer (type CFNumber).

## Available in Mac OS X v10.3 and later.

Declared in CVPixelBuffer.h.

## <span id="page-81-7"></span>kCVPixelBufferHeightKey

The height of the pixel buffer (type CFNumber).

Available in Mac OS X v10.3 and later.

Declared in CVPixelBuffer.h.

# <span id="page-81-6"></span><span id="page-81-4"></span>kCVPixelBufferExtendedPixelsLeftKey

The number of pixels padding the left of the image (type CFNumber).

Available in Mac OS X v10.3 and later.

Declared in CVPixelBuffer.h.

# <span id="page-81-5"></span>kCVPixelBufferExtendedPixelsTopKey

The number of pixels padding the top of the image (type CFNumber).

# Available in Mac OS X v10.3 and later.

Declared in CVPixelBuffer.h.

# <span id="page-81-3"></span>kCVPixelBufferExtendedPixelsRightKey

The number of pixels padding the right of the image (type CFNumber).

## Available in Mac OS X v10.3 and later.

Declared in CVPixelBuffer.h.

#### <span id="page-81-0"></span>kCVPixelBufferExtendedPixelsBottomKey

The number of pixels padding the bottom of the image (type CFNumber).

# Available in Mac OS X v10.3 and later.

Declared in CVPixelBuffer.h.

# <span id="page-81-1"></span>kCVPixelBufferBytesPerRowAlignmentKey

Indicates the number of bytes per row in the pixel buffer (type CFNumber).

# Available in Mac OS X v10.3 and later.

Declared in CVPixelBuffer.h.

# <span id="page-81-2"></span>kCVPixelBufferCGBitmapContextCompatibilityKey

Indicates whether the pixel buffer is compatible with Core Graphics bitmap contexts (type CFBoolean).

# Available in Mac OS X v10.3 and later.

Declared in CVPixelBuffer.h.

#### kCVPixelBufferCGImageCompatibilityKey

Indicates whether the pixel buffer is compatible with CGImage types (type CFBoolean).

# Available in Mac OS X v10.3 and later.

Declared in CVPixelBuffer.h.

```
kCVPixelBufferOpenGLCompatibilityKey
```
Indicates whether the pixel buffer is compatible with OpenGL contexts (type CFBoolean).

Available in Mac OS X v10.3 and later.

Declared in CVPixelBuffer.h.

## **Discussion**

You specify these keys in a Core Foundation dictionary when calling functions such as [CVPixelBufferCreate](#page-44-0) (page 45).

# <span id="page-82-3"></span>**Pixel Buffer Pool Attribute Keys**

Specify attributes associated with a pixel buffer pool.

```
const CFStringRef kCVPixelBufferPoolMinimumBufferCountKey;
const CFStringRef kCVPixelBufferPoolMaximumBufferAgeKey;
```
## **Constants**

<span id="page-82-1"></span>kCVPixelBufferPoolMinimumBufferCountKey

The minimum number of buffers allowed in the pixel buffer pool (type CFNumber).

Available in Mac OS X v10.3 and later.

Declared in CVPixelBufferPool.h.

kCVPixelBufferPoolMaximumBufferAgeKey

The maximum allowable age for a buffer in the pixel buffer pool (type  $CFAbsolution$ ).

Available in Mac OS X v10.3 and later.

Declared in CVPixelBufferPool.h.

## **Discussion**

<span id="page-82-4"></span>You specify these keys in a Core Foundation dictionary when calling functions such as [CVPixelBufferPoolCreate](#page-56-0) (page 57).

# **Pixel Format Description Keys**

Specify attributes of a pixel format.

```
const CFStringRef kCVPixelFormatName;
const CFStringRef kCVPixelFormatConstant;
const CFStringRef kCVPixelFormatCodecType;
const CFStringRef kCVPixelFormatFourCC;
const CFStringRef kCVPixelFormatPlanes;
const CFStringRef kCVPixelFormatBlockWidth;
const CFStringRef kCVPixelFormatBlockHeight;
const CFStringRef kCVPixelFormatBitsPerBlock;
const CFStringRef kCVPixelFormatBlockHorizontalAlignment;
const CFStringRef kCVPixelFormatBlockVerticalAlignment;
const CFStringRef kCVPixelFormatHorizontalSubsampling;
const CFStringRef kCVPixelFormatVerticalSubsampling;
const CFStringRef kCVPixelFormatOpenGLFormat;
const CFStringRef kCVPixelFormatOpenGLType;
```
const CFStringRef kCVPixelFormatCGBitmapInfo;

```
const CFStringRef kCVPixelFormatQDCompatibility;
const CFStringRef kCVPixelFormatCGBitmapContextCompatibility;
const CFStringRef kCVPixelFormatCGImageCompatibility;
const CFStringRef kCVPixelFormatOpenGLCompatibility;
```
const CFStringRef kCVPixelFormatFillExtendedPixelsCallback;

#### <span id="page-83-4"></span>**Constants**

kCVPixelFormatName

The name of the pixel format (type CFString). This should be the same as the codec name you would use in QuickTime.

Available in Mac OS X v10.3 and later.

Declared in CVPixelFormatDescription.h.

#### <span id="page-83-2"></span><span id="page-83-1"></span>kCVPixelFormatConstant

The pixel format constant for QuickTime.

Available in Mac OS X v10.3 and later.

Declared in CVPixelFormatDescription.h.

<span id="page-83-3"></span>kCVPixelFormatCodecType

The codec type (type CFString). For example, '2vuy' or k422YpCbCr8CodecType.

Available in Mac OS X v10.3 and later.

Declared in CVPixelFormatDescription.h.

## <span id="page-83-5"></span>kCVPixelFormatFourCC

The Microsoft FourCC equivalent code for this pixel format (type CFString).

Available in Mac OS X v10.3 and later.

Declared in CVPixelFormatDescription.h.

#### <span id="page-83-0"></span>kCVPixelFormatPlanes

The number of image planes associated with this format (type CFNumber. Each plane may contain a single component or an interleaved set of components. Note that if your pixel format is not planar, you can put the required format keys at the top-level dictionary.

Available in Mac OS X v10.3 and later.

Declared in CVPixelFormatDescription.h.

# kCVPixelFormatBlockWidth

The width, in pixels, of the smallest byte-addressable group of pixels (type CFNumber. Used to assist with allocating memory for pixel formats that don't have an integer value for bytes per pixel. Assumed to be 1 if this key is not present. Here are some examples of block widths for standard pixel formats:

- 8-bit luminance only, block width is 1, the bits per block value is 8.
- 16-bit 1555 RGB, block width is 1, the bits per block value is 16.
- 32-bit 8888 ARGB, block width is 1, the bits per block value is 32.
- 2vuy (CbYCrY), block width is 2, the bits per block value is 32.
- 1-bit bitmap, block width is 8, the bits per block value is 8.
- v210, block width is 6, the bits per block value is 128.

Available in Mac OS X v10.3 and later.

Declared in CVPixelFormatDescription.h.

#### <span id="page-84-1"></span>kCVPixelFormatBlockHeight

The height, in pixels, of the smallest byte-addressable group of pixels (type CFNumber). Assumed to be one if this key is not present.

#### Available in Mac OS X v10.3 and later.

Declared in CVPixelFormatDescription.h.

#### <span id="page-84-0"></span>kCVPixelFormatBitsPerBlock

The number of bits per block. For simple pixel formats, this value is the same as the traditional bits-per-pixel value. This key is mandatory in pixel format descriptions. See the description for kCVPixelFormatBlockWidth for examples of bits-per-block values.

#### Available in Mac OS X v10.3 and later.

Declared in CVPixelFormatDescription.h.

#### <span id="page-84-2"></span>kCVPixelFormatBlockHorizontalAlignment

The horizontal alignment requirements of this format (type CFNumber). For example,the alignment for v210 would be '8' here for the horizontal case to match the standard v210 row alignment value of 48. Assumed to be 1 if this key is not present.

# Available in Mac OS X v10.3 and later.

Declared in CVPixelFormatDescription.h.

#### <span id="page-84-4"></span><span id="page-84-3"></span>kCVPixelFormatBlockVerticalAlignment

The vertical alignment requirements of this format (type CFNumber). Assumed to be 1 if this key is not present.

Available in Mac OS X v10.3 and later.

Declared in CVPixelFormatDescription.h.

# <span id="page-84-7"></span>kCVPixelFormatHorizontalSubsampling

Horizontal subsampling information for this plane (type CFNumber). Assumed to be 1 if this key is not present.

Available in Mac OS X v10.3 and later.

Declared in CVPixelFormatDescription.h.

#### <span id="page-84-5"></span>kCVPixelFormatVerticalSubsampling

Vertical subsampling information for this plane (type CFNumber). Assumed to be 1 if this key is not present.

Available in Mac OS X v10.3 and later.

Declared in CVPixelFormatDescription.h.

#### <span id="page-84-6"></span>kCVPixelFormatOpenGLFormat

The OpenGL format used to describe this image plane (if applicable). See the OpenGL [specification](http://www.opengl.org/documentation/) for possible values.

Available in Mac OS X v10.3 and later.

Declared in CVPixelFormatDescription.h.

#### kCVPixelFormatOpenGLType

The OpenGL type to describe thisimage plane (if applicable). See the OpenGL [specification](http://www.opengl.org/documentation/) for possible values.

### Available in Mac OS X v10.3 and later.

Declared in CVPixelFormatDescription.h.

<span id="page-85-5"></span>kCVPixelFormatOpenGLInternalFormat

The OpenGL internal format for this pixel format (if applicable). See the OpenGL [specification](http://www.opengl.org/documentation/) for possible values.

Available in Mac OS X v10.3 and later.

Declared in CVPixelFormatDescription.h.

#### <span id="page-85-1"></span>kCVPixelFormatCGBitmapInfo

The Core Graphics bitmap information for this pixel format (if applicable).

# Available in Mac OS X v10.3 and later.

Declared in CVPixelFormatDescription.h.

#### <span id="page-85-6"></span>kCVPixelFormatQDCompatibility

Indicates whether this format is compatible with QuickDraw (type CFBoolean).

Available in Mac OS X v10.3 and later.

Declared in CVPixelFormatDescription.h.

<span id="page-85-0"></span>kCVPixelFormatCGBitmapContextCompatibility

<span id="page-85-2"></span>Indicates whether this format is compatible with Core Graphics bitmap contexts(type CFBoolean).

#### Available in Mac OS X v10.3 and later.

Declared in CVPixelFormatDescription.h.

<span id="page-85-4"></span>kCVPixelFormatCGImageCompatibility

Indicates whether this format is compatible with the CGImage type (type CFBoolean).

## Available in Mac OS X v10.3 and later.

Declared in CVPixelFormatDescription.h.

# <span id="page-85-3"></span>kCVPixelFormatOpenGLCompatibility

Indicates whether this format is compatible with OpenGL (type CFBoolean).

#### Available in Mac OS X v10.3 and later.

Declared in CVPixelFormatDescription.h.

# kCVPixelFormatFillExtendedPixelsCallback

Specifies a custom extended pixel fill algorithm (type CFData). See

[CVFillExtendedPixelsCallBack](#page-64-0) (page 65) and [CVFillExtendedPixelsCallbackData](#page-66-0) (page 67) for more information.

Available in Mac OS X v10.3 and later.

Declared in CVPixelFormatDescription.h.

#### **Discussion**

<span id="page-85-7"></span>If you need to define a custom pixel format, you must specify these keys in a Core Foundation dictionary. For information about registering your pixel format, see Technical Q&A 1401: [Registering](http://developer.apple.com/qa/qa2005/qa1401.html) Custom Pixel Formats with [QuickTime](http://developer.apple.com/qa/qa2005/qa1401.html) and Core Video.

In most cases you do not need to specify your own pixel format.

# **SMPTE State Flags**

Flags that describe the SMPTE time state.

```
enum{
   kCVSMPTETimeValid = (1L \le 0),
   kCVSMPTETimeRunning = (1L \leq 1)};
```
## <span id="page-86-4"></span>**Constants**

kCVSMPTETimeValid

The full time is valid.

Available in Mac OS X v10.3 and later.

Declared in CVBase.h.

<span id="page-86-0"></span>kCVSMPTETimeRunning

Time is running.

Available in Mac OS X v10.3 and later.

Declared in CVBase.h.

#### **Discussion**

<span id="page-86-5"></span>You use these values in the [CVSMPTETime](#page-70-0) (page 71) structure.

# **SMPTE Time Types**

Constants that describe the type of SMPTE time.

```
enum{
    kCVSMPTETimeType24 = 0,<br>kCVSMPTETimeType25 = 1,kCVSMPTETimeType25
    kCVSMPTETimeType30Drop = 2,<br>kCVSMPTETimeType30 = 3. kCVSMPTETimeType30 = 3,
kCVSMPTETimeType2997 = 4,
     kCVSMPTETimeType2997Drop = 5,
    kCVSMPTETimeType60 = 6,<br>kCVSMPTETimeType5994 = 7
    kCVSMPTETimeType5994
};
```
# <span id="page-86-1"></span>**Constants**

<span id="page-86-2"></span>kCVSMPTETimeType24

24 frames per second (standard film).

Available in Mac OS X v10.3 and later.

Declared in CVBase.h.

<span id="page-86-3"></span>kCVSMPTETimeType25

25 frames per second (standard PAL).

Available in Mac OS X v10.3 and later.

Declared in CVBase.h.

kCVSMPTETimeType30Drop

30 drop frame.

Available in Mac OS X v10.3 and later.

Declared in CVBase.h.

```
kCVSMPTETimeType30
```
30 frames per second.

Available in Mac OS X v10.3 and later.

Declared in CVBase.h.

# <span id="page-87-4"></span>kCVSMPTETimeType2997

29.97 frames per second (standard NTSC).

Available in Mac OS X v10.3 and later.

Declared in CVBase.h.

<span id="page-87-5"></span>kCVSMPTETimeType2997Drop

29.97 drop frame.

Available in Mac OS X v10.3 and later.

Declared in CVBase.h.

# <span id="page-87-8"></span><span id="page-87-7"></span>kCVSMPTETimeType60

60 frames per second.

Available in Mac OS X v10.3 and later.

Declared in CVBase.h.

kCVSMPTETimeType5994

59.94 frames per second.

Available in Mac OS X v10.3 and later.

Declared in CVBase.h.

## **Discussion**

You use these values in the [CVSMPTETime](#page-70-0) (page 71) structure.

# Result Codes

<span id="page-87-3"></span>The table below lists the result codes returned for Core Video. Note that these result codes are of type CVReturn, not type OSErr.

<span id="page-87-2"></span><span id="page-87-1"></span><span id="page-87-0"></span>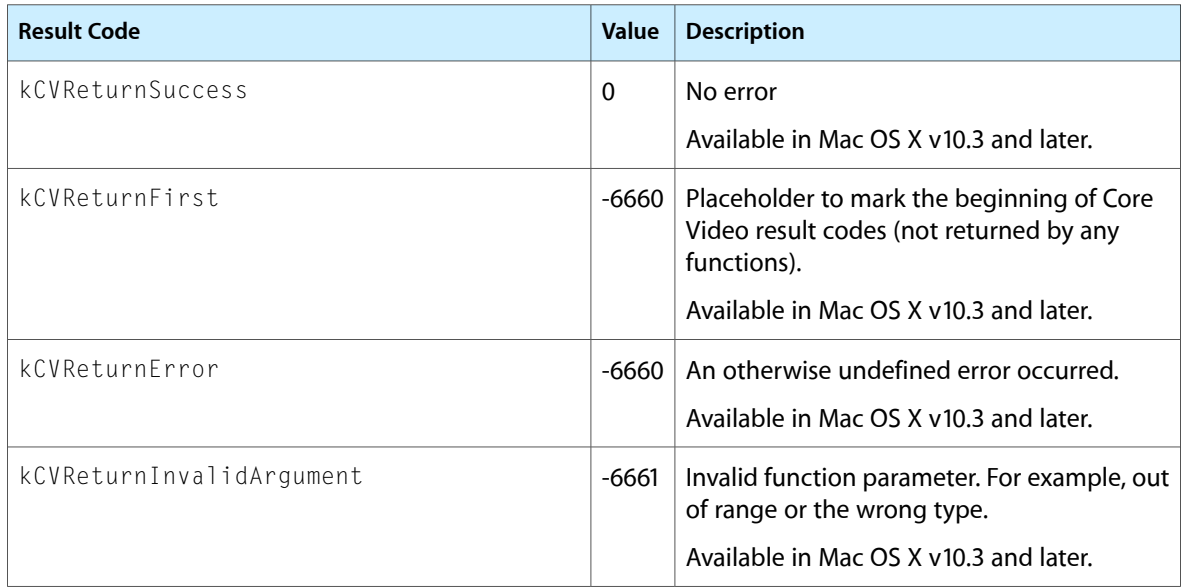

<span id="page-88-10"></span><span id="page-88-9"></span><span id="page-88-8"></span><span id="page-88-7"></span><span id="page-88-6"></span><span id="page-88-5"></span><span id="page-88-4"></span><span id="page-88-3"></span><span id="page-88-2"></span><span id="page-88-1"></span><span id="page-88-0"></span>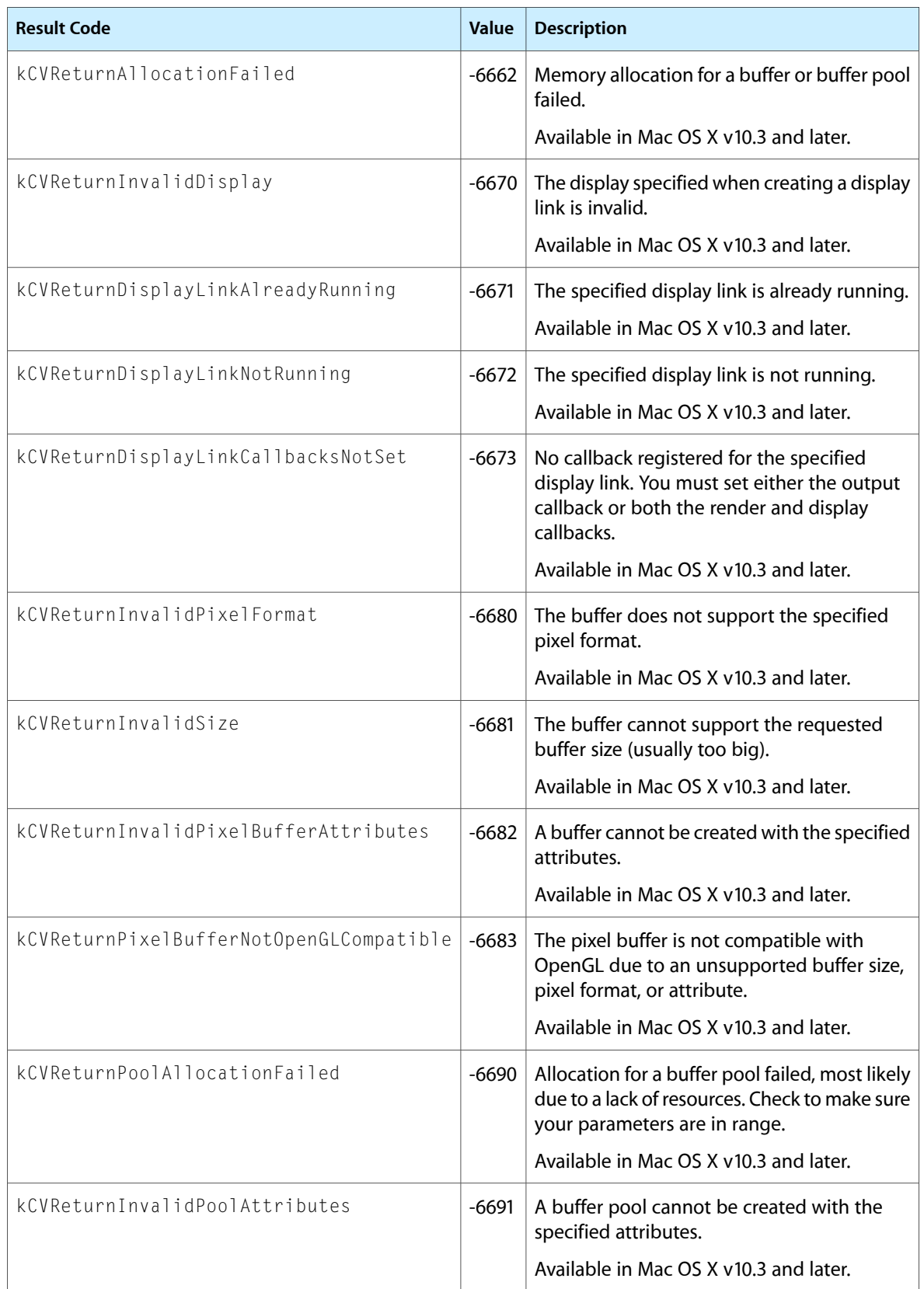

<span id="page-89-0"></span>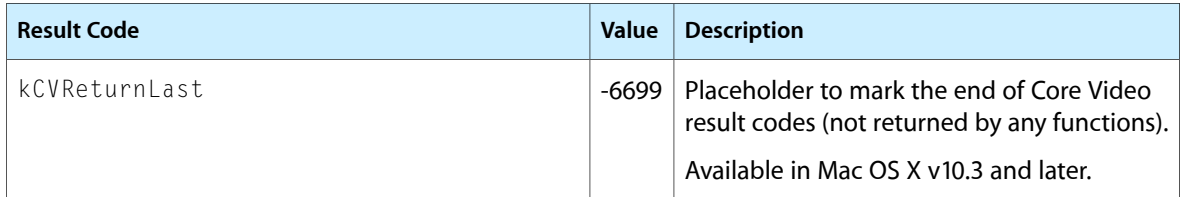

# Document Revision History

This table describes the changes to *Core Video Reference*.

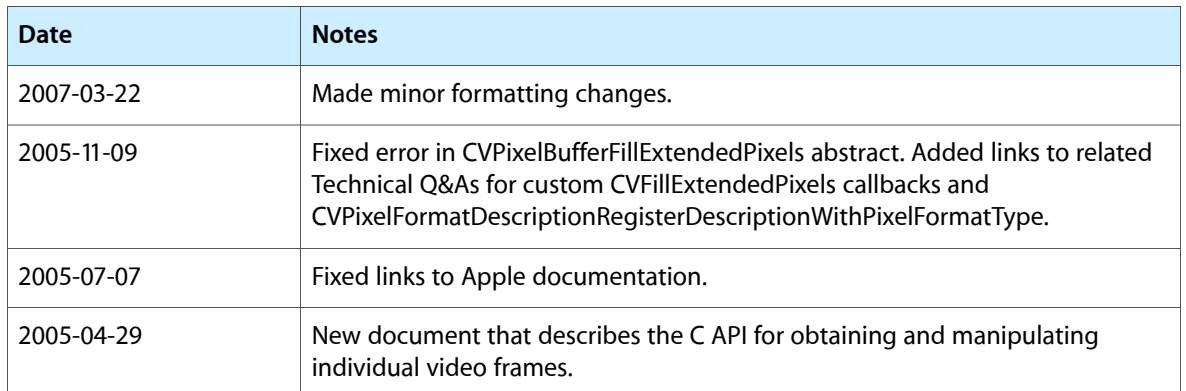

# **REVISION HISTORY**

Document Revision History

# Index

# C

CVBuffer Attachment Keys [73](#page-72-0) CVBuffer Attachment Modes [74](#page-73-0) CVBuffer Attribute Keys [74](#page-73-1) CVBufferGetAttachment function [13](#page-12-0) CVBufferGetAttachments function [14](#page-13-1) CVBufferPropagateAttachments function [14](#page-13-0) CVBufferRef data type [67](#page-66-1) CVBufferRelease function [15](#page-14-0) CVBufferRemoveAllAttachments function [15](#page-14-1) CVBufferRemoveAttachment function [16](#page-15-0) CVBufferRetain function [16](#page-15-1) CVBufferSetAttachment function [17](#page-16-0) CVBufferSetAttachments function [18](#page-17-0) CVDisplayLinkCreateWithActiveCGDisplays function [18](#page-17-1) CVDisplayLinkCreateWithCGDisplay function [19](#page-18-0) CVDisplayLinkCreateWithCGDisplays function [20](#page-19-0) CVDisplayLinkCreateWithOpenGLDisplayMask function [20](#page-19-1) CVDisplayLinkGetActualOutputVideoRefreshPeriod function [21](#page-20-0) CVDisplayLinkGetCurrentCGDisplay function [21](#page-20-1) CVDisplayLinkGetCurrentTime function [22](#page-21-1) CVDisplayLinkGetNominalOutputVideoRefreshPeriod function [22](#page-21-0) CVDisplayLinkGetOutputVideoLatency function [23](#page-22-0) CVDisplayLinkGetTypeID function [23](#page-22-1) CVDisplayLinkIsRunning function [23](#page-22-2) CVDisplayLinkOutputCallback callback [63](#page-62-0) CVDisplayLinkRef data type [67](#page-66-2) CVDisplayLinkRelease function [24](#page-23-0) CVDisplayLinkRetain function [24](#page-23-1) CVDisplayLinkSetCurrentCGDisplay function [25](#page-24-0) CVDisplayLinkSetCurrentCGDisplayFromOpenGLContext function [25](#page-24-1) CVDisplayLinkSetOutputCallback function [26](#page-25-0) CVDisplayLinkStart function [27](#page-26-0) CVDisplayLinkStop function [27](#page-26-1) CVDisplayLinkTranslateTime function [28](#page-27-0)

CVFillExtendedPixelsCallBack callback [65](#page-64-0) CVFillExtendedPixelsCallbackData structure [67](#page-66-0) CVGetCurrentHostTime function [29](#page-28-0) CVGetHostClockFrequency function [29](#page-28-1) CVGetHostClockMinimumTimeDelta function [29](#page-28-2) CVImageBufferGetCleanRect function [30](#page-29-0) CVImageBufferGetColorSpace function [30](#page-29-1) CVImageBufferGetDisplaySize function [31](#page-30-0) CVImageBufferGetEncodedSize function [31](#page-30-1) CVImageBufferRef data type [68](#page-67-0) CVOpenGLBufferAttach function [32](#page-31-0) CVOpenGLBufferCreate function [32](#page-31-1) CVOpenGLBufferGetAttributes function [33](#page-32-0) CVOpenGLBufferGetTypeID function [33](#page-32-1) CVOpenGLBufferPoolCreate function [34](#page-33-0) CVOpenGLBufferPoolCreateOpenGLBuffer function [34](#page-33-1) CVOpenGLBufferPoolGetAttributes function [35](#page-34-0) CVOpenGLBufferPoolGetOpenGLBufferAttributes function [35](#page-34-1) CVOpenGLBufferPoolGetTypeID function [36](#page-35-0) CVOpenGLBufferPoolRef data type [69](#page-68-0) CVOpenGLBufferPoolRelease function [36](#page-35-1) CVOpenGLBufferPoolRetain function [37](#page-36-0) CVOpenGLBufferRef data type [69](#page-68-1) CVOpenGLBufferRelease function [37](#page-36-1) CVOpenGLBufferRetain function [37](#page-36-2) CVOpenGLTextureCacheCreate function [38](#page-37-0) CVOpenGLTextureCacheCreateTextureFromImage function [39](#page-38-0) CVOpenGLTextureCacheFlush function [39](#page-38-1) CVOpenGLTextureCacheGetTypeID function [40](#page-39-0) CVOpenGLTextureCacheRef data type [69](#page-68-2) CVOpenGLTextureCacheRelease function [40](#page-39-1) CVOpenGLTextureCacheRetain function [41](#page-40-0) CVOpenGLTextureGetCleanTexCoords function [41](#page-40-1) CVOpenGLTextureGetName function [42](#page-41-0) CVOpenGLTextureGetTarget function [43](#page-42-0) CVOpenGLTextureGetTypeID function [43](#page-42-1) CVOpenGLTextureIsFlipped function [43](#page-42-2) CVOpenGLTextureRef data type [69](#page-68-3) CVOpenGLTextureRelease function [44](#page-43-0)

CVOpenGLTextureRetain function [44](#page-43-1) CVOptionFlags data type [68](#page-67-1) CVPixelBufferCreate function [45](#page-44-0) CVPixelBufferCreateResolvedAttributesDictionary function [46](#page-45-0) CVPixelBufferCreateWithBytes function [46](#page-45-1) CVPixelBufferCreateWithPlanarBytes function [48](#page-47-0) CVPixelBufferFillExtendedPixels function [49](#page-48-0) CVPixelBufferGetBaseAddress function [49](#page-48-1) CVPixelBufferGetBaseAddressOfPlane function [50](#page-49-0) CVPixelBufferGetBytesPerRow function [51](#page-50-0) CVPixelBufferGetBytesPerRowOfPlane function [51](#page-50-1) CVPixelBufferGetDataSize function [52](#page-51-0) CVPixelBufferGetExtendedPixels function [52](#page-51-1) CVPixelBufferGetHeight function [53](#page-52-0) CVPixelBufferGetHeightOfPlane function [53](#page-52-1) CVPixelBufferGetPixelFormatType function [54](#page-53-0) CVPixelBufferGetPlaneCount function [54](#page-53-1) CVPixelBufferGetTypeID function [54](#page-53-2) CVPixelBufferGetWidth function [55](#page-54-0) CVPixelBufferGetWidthOfPlane function [55](#page-54-1) CVPixelBufferIsPlanar function [56](#page-55-0) CVPixelBufferLockBaseAddress function [56](#page-55-1) CVPixelBufferPoolCreate function [57](#page-56-0) CVPixelBufferPoolCreatePixelBuffer function [57](#page-56-1) CVPixelBufferPoolGetAttributes function [58](#page-57-0) CVPixelBufferPoolGetPixelBufferAttributes function [59](#page-58-0) CVPixelBufferPoolGetTypeID function [59](#page-58-1) CVPixelBufferPoolRef data type [70](#page-69-0) CVPixelBufferPoolRelease function [59](#page-58-2) CVPixelBufferPoolRetain function [60](#page-59-0) CVPixelBufferRef data type [70](#page-69-1) CVPixelBufferRelease function [60](#page-59-1) CVPixelBufferReleaseBytesCallback callback [65](#page-64-1) CVPixelBufferReleasePlanarBytesCallback callback [66](#page-65-0) CVPixelBufferRetain function [61](#page-60-0) CVPixelBufferUnlockBaseAddress function [61](#page-60-1) CVPixelFormatDescriptionArrayCreateWithAllPixel-FormatTypes function [62](#page-61-0) CVPixelFormatDescriptionCreateWithPixelFormatType function [62](#page-61-1) CVPixelFormatDescriptionRegisterDescriptionWith-PixelFormatType function [63](#page-62-1) CVReturn data type [70](#page-69-2) CVSMPTETime structure [71](#page-70-0) CVTime Constants [75](#page-74-1) CVTime structure [71](#page-70-1) CVTime Values [75](#page-74-2) CVTimeStamp Flags [75](#page-74-0) CVTimeStamp structure [72](#page-71-0)

I

Image Buffer Attachment Keys [77](#page-76-0)

# K

- kCVAttachmentMode\_ShouldNotPropagate constant [74](#page-73-2)
- kCVAttachmentMode\_ShouldPropagate constant [74](#page-73-3) kCVBufferMovieTimeKey constant [73](#page-72-1)
- kCVBufferNonPropagatedAttachmentsKey constant [74](#page-73-4)
- kCVBufferPropagatedAttachmentsKey constant [74](#page-73-5) kCVBufferTimeScaleKey constant [74](#page-73-6)
- kCVBufferTimeValueKey constant [73](#page-72-2)
- kCVImageBufferCGColorSpaceKey constant [77](#page-76-1)
- 
- kCVImageBufferCleanApertureHeightKey constant [78](#page-77-0)
- kCVImageBufferCleanApertureHorizontalOffsetKey constant [78](#page-77-1)
- kCVImageBufferCleanApertureKey constant [78](#page-77-2)
- kCVImageBufferCleanApertureVerticalOffsetKey constant [78](#page-77-3)
- kCVImageBufferCleanApertureWidthKey constant [78](#page-77-4)
- kCVImageBufferDisplayDimensionsKey constant [79](#page-78-0)
- kCVImageBufferDisplayHeightKey constant [79](#page-78-1)
- kCVImageBufferDisplayWidthKey constant [79](#page-78-2)
- kCVImageBufferFieldCountKey constant [78](#page-77-5)
- kCVImageBufferFieldDetailKey constant [78](#page-77-6)
- kCVImageBufferFieldDetailSpatialFirstLineEarly constant [79](#page-78-3)
- kCVImageBufferFieldDetailSpatialFirstLineLate constant [79](#page-78-4)
- kCVImageBufferFieldDetailTemporalBottomFirst constant [78](#page-77-7)
- kCVImageBufferFieldDetailTemporalTopFirst constant [78](#page-77-8)
- kCVImageBufferGammaLevelKey constant [77](#page-76-2)
- kCVImageBufferPixelAspectRatioHorizontalSpacingKey constant [79](#page-78-5)
- kCVImageBufferPixelAspectRatioKey constant [79](#page-78-6)
- kCVImageBufferPixelAspectRatioVerticalSpacingKey constant [79](#page-78-7)
- kCVImageBufferPreferredCleanApertureKey constant [78](#page-77-9)
- kCVImageBufferYCbCrMatrixKey constant [79](#page-78-8)
- kCVImageBufferYCbCrMatrix\_ITU\_R\_601\_4 constant [80](#page-79-0)
- kCVImageBufferYCbCrMatrix\_ITU\_R\_709\_2 constant [80](#page-79-1)

kCVImageBufferYCbCrMatrix\_SMPTE\_240M\_1995 constant [80](#page-79-2) kCVIndefiniteTime constant [75](#page-74-3) kCVOpenGLBufferHeight constant [80](#page-79-3) kCVOpenGLBufferInternalFormat constant [80](#page-79-4) kCVOpenGLBufferMaximumMipmapLevel constant [81](#page-80-0) kCVOpenGLBufferPoolMaximumBufferAgeKey constant [81](#page-80-1) kCVOpenGLBufferPoolMinimumBufferCountKey constant [81](#page-80-2) kCVOpenGLBufferTarget constant [80](#page-79-5) kCVOpenGLBufferWidth constant [80](#page-79-6) kCVPixelBufferBytesPerRowAlignmentKey constant [82](#page-81-0) kCVPixelBufferCGBitmapContextCompatibilityKey constant [82](#page-81-1) kCVPixelBufferCGImageCompatibilityKey constant [82](#page-81-2) kCVPixelBufferExtendedPixelsBottomKey constant [82](#page-81-3) kCVPixelBufferExtendedPixelsLeftKey constant [82](#page-81-4) kCVPixelBufferExtendedPixelsRightKey constant [82](#page-81-5) kCVPixelBufferExtendedPixelsTopKey constant [82](#page-81-6) kCVPixelBufferHeightKey constant [82](#page-81-7) kCVPixelBufferMemoryAllocatorKey constant [82](#page-81-8) kCVPixelBufferOpenGLCompatibilityKey constant [83](#page-82-0) kCVPixelBufferPixelFormatTypeKey constant [81](#page-80-3) kCVPixelBufferPoolMaximumBufferAgeKey constant [83](#page-82-1) kCVPixelBufferPoolMinimumBufferCountKey constant [83](#page-82-2) kCVPixelBufferWidthKey constant [82](#page-81-9) kCVPixelFormatBitsPerBlock constant [85](#page-84-0) kCVPixelFormatBlockHeight constant [85](#page-84-1) kCVPixelFormatBlockHorizontalAlignment constant [85](#page-84-2) kCVPixelFormatBlockVerticalAlignment constant [85](#page-84-3) kCVPixelFormatBlockWidth constant [84](#page-83-0) kCVPixelFormatCGBitmapContextCompatibility constant [86](#page-85-0) kCVPixelFormatCGBitmapInfo constant [86](#page-85-1) kCVPixelFormatCGImageCompatibility constant [86](#page-85-2) kCVPixelFormatCodecType constant [84](#page-83-1) kCVPixelFormatConstant constant [84](#page-83-2) kCVPixelFormatFillExtendedPixelsCallback constant [86](#page-85-3) kCVPixelFormatFourCC constant [84](#page-83-3) kCVPixelFormatHorizontalSubsampling constant

kCVPixelFormatName constant [84](#page-83-4) kCVPixelFormatOpenGLCompatibility constant [86](#page-85-4) kCVPixelFormatOpenGLFormat constant [85](#page-84-5) kCVPixelFormatOpenGLInternalFormat constant [86](#page-85-5) kCVPixelFormatOpenGLType constant [85](#page-84-6) kCVPixelFormatPlanes constant [84](#page-83-5) kCVPixelFormatQDCompatibility constant [86](#page-85-6) kCVPixelFormatVerticalSubsampling constant [85](#page-84-7) kCVReturnAllocationFailed constant [89](#page-88-0) kCVReturnDisplayLinkAlreadyRunning constant [89](#page-88-1) kCVReturnDisplayLinkCallbacksNotSet constant [89](#page-88-2) kCVReturnDisplayLinkNotRunning constant [89](#page-88-3) kCVReturnError constant [88](#page-87-0) kCVReturnFirst constant [88](#page-87-1) kCVReturnInvalidArgument constant [88](#page-87-2) kCVReturnInvalidDisplay constant [89](#page-88-4) kCVReturnInvalidPixelBufferAttributes constant [89](#page-88-5) kCVReturnInvalidPixelFormat constant [89](#page-88-6) kCVReturnInvalidPoolAttributes constant [89](#page-88-7) kCVReturnInvalidSize constant [89](#page-88-8) kCVReturnLast constant [90](#page-89-0) kCVReturnPixelBufferNotOpenGLCompatible constant [89](#page-88-9) kCVReturnPoolAllocationFailed constant [89](#page-88-10) kCVReturnSuccess constant [88](#page-87-3) kCVSMPTETimeRunning constant [87](#page-86-0) kCVSMPTETimeType24 constant [87](#page-86-1) kCVSMPTETimeType25 constant [87](#page-86-2) kCVSMPTETimeType2997 constant [88](#page-87-4) kCVSMPTETimeType2997Drop constant [88](#page-87-5) kCVSMPTETimeType30 constant [88](#page-87-6) kCVSMPTETimeType30Drop constant [87](#page-86-3) kCVSMPTETimeType5994 constant [88](#page-87-7) kCVSMPTETimeType60 constant [88](#page-87-8) kCVSMPTETimeValid constant [87](#page-86-4) kCVTimeIsIndefinite constant [75](#page-74-4) kCVTimeStampBottomField constant [76](#page-75-0) kCVTimeStampHostTimeValid constant [76](#page-75-1) kCVTimeStampIsInterlaced constant [77](#page-76-3) kCVTimeStampRateScalarValid constant [76](#page-75-2) kCVTimeStampSMPTETimeValid constant [76](#page-75-3) kCVTimeStampTopField constant [76](#page-75-4) kCVTimeStampVideoHostTimeValid constant [77](#page-76-4) kCVTimeStampVideoRefreshPeriodValid constant [76](#page-75-5) kCVTimeStampVideoTimeValid constant [76](#page-75-6) kCVZeroTime constant [75](#page-74-5)

[85](#page-84-4)

O

OpenGL Buffer Attribute Keys [80](#page-79-7) OpenGL Buffer Pool Attribute Keys [81](#page-80-4)

P

Pixel Buffer Attribute Keys [81](#page-80-5) Pixel Buffer Pool Attribute Keys [83](#page-82-3) Pixel Format Description Keys [83](#page-82-4)

S

SMPTE State Flags [86](#page-85-7) SMPTE Time Types [87](#page-86-5)